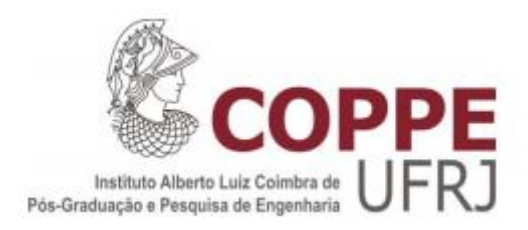

# A MICROTOMOGRAFIA DE RAIOS X PARA O ESTUDO DA ANATOMIA DA MICROESTRUTURA DE ÓRGÃOS E SUAS PATOLOGIAS

Adriana José da Penha Moreira

Dissertação de Mestrado apresentada ao Programa de Pós-graduação em Engenharia Nuclear, COPPE, da Universidade Federal do Rio de Janeiro, como parte dos requisitos necessários à obtenção do título de Mestre em Engenharia Nuclear.

Orientador: Davi Ferreira de Oliveira

Rio de Janeiro

Abril de 2021

# A MICROTOMOGRAFIA DE RAIOS X PARA O ESTUDO DA ANATOMIA DA MICROESTRUTURA DE ÓRGÃOS E SUAS PATOLOGIAS

Adriana José da Penha Moreira

DISSERTAÇÃO SUBMETIDA AO CORPO DOCENTE DO INSTITUTO ALBERTO LUIZ COIMBRA DE PÓS-GRADUAÇÃO E PESQUISA DE ENGENHARIA (COPPE) DA UNIVERSIDADE FEDERAL DO RIO DE JANEIRO COMO PARTE DOS REQUISITOS NECESSÁRIOS PARA A OBTENÇÃO DO GRAU DE MESTRE EM CIÊNCIAS EM ENGENHARIA NUCLEAR.

Orientador: Davi Ferreira de Oliveira

Aprovada por: Prof. Davi Ferreira de Oliveira

,

Profa. Catarine Canellas Gondim Leitão

Dra. Alessandra Silveira Machado

RIO DE JANEIRO, RJ – BRASIL

ABRIL DE 2021

Moreira, Adriana José da Penha

A microtomografia de raios X para o estudo da anatomia da microestrutura de órgãos e suas patologias/ Adriana José da Penha Moreira. – Rio de Janeiro: UFRJ/COPPE, 2021.

X, 68 p.: il.; 29,7 cm.

Orientador: Davi Ferreira de Oliveira

Dissertação (mestrado) – UFRJ/ COPPE/ Programa de Engenharia Nuclear, 2021.

Referências Bibliográficas: p. 61-68.

1. Microtomografia Computadorizada. 2. Colo de útero, trompa de Falópio e apêndice. 3. Visualização da Microestrutura de órgãos. I. Oliveira, Davi Ferreira. II. Universidade Federal do Rio de Janeiro, COPPE, Programa de Engenharia Nuclear. III. Título.

"Seja a mudança que você quer ver no mundo."

Mahatma Gandhi

#### **AGRADECIMENTOS**

Agradeço primeiramente ao Criador, que criou tempo para todo o propósito debaixo do céu, sem a Sua permissão, jamais estaria completando mais uma jornada em minha vida.

A todos da minha família, que me acolheram em um momento difícil e, ao mesmo tempo, tão especial. Especialmente ao meu filho, por ter estado sempre ao meu lado, me incentivando constantemente, com toda a sua sabedoria e paciência, transmitindo muito amor e carinho.

Agradeço ao coordenador e professor, Ricardo Tadeu, por ter me acolhido e confiado em mim. Foi um grande crescimento profissional e pessoal, ter feito parte da sua equipe, a qual orienta com dedicação e apreço.

Agradeço imensamente ao professor Carlos Castro e à professora Cintia Guimarães, por terem me incentivado a cursar a Pós-graduação da UFRJ/ COPPE no Programa de Engenharia Nuclear, no Laboratório de Instrumentação Nuclear.

Aos professores do Programa de Engenharia Nuclear, o meu agradecimento, por todos os ensinamentos, durante os primeiros meses do mestrado.

Agradeço ao médico Pedro Castro, por ter concedido o material para a realização deste trabalho, e por toda a sua colaboração, durante as análises das imagens finais.

Aos amigos e funcionários do LIN, Aline, Soraia, Caio, Olga, Renan, e a todos os outros que não foram citados, o meu agradecimento por toda a ajuda e ensinamento do dia a dia. Agradeço em especial, ao Luan, que com toda a sua paciência e boa vontade, muitas vezes deixou os seus afazeres, para me ajudar e compartilhar o seu conhecimento.

Agradeço especialmente à Alessandra, que com toda a sua disposição, paciência, carinho, companheirismo e competência, ajudou em grande parte deste trabalho, retirando todas as minhas dúvidas, e me orientando a seguir o melhor caminho.

E, finalmente, meu especial agradecimento ao meu professor e orientador, Davi F. de Oliveira, pelos ensinamentos, orientação, paciência, amizade, e principalmente, pela confiança depositada para a realização deste trabalho. Serei eternamente grata.

v

A todos da secretaria do PEN, que me orientaram nas questões burocráticas, em especial a Liliane.

À Coordenação de Aperfeiçoamento de Pessoal de Nível Superior (CAPES), pelo financiamento deste trabalho.

A todos que contribuíram de alguma forma para eu ter chegado até aqui.

Resumo da Dissertação apresentada à COPPE/UFRJ como parte dos requisitos necessários para a obtenção do grau de Mestre em Ciências (M.Sc.).

## A MICROTOMOGRAFIA DE RAIOS X PARA O ESTUDO DA ANATOMIA DA MICROESTRUTURA DE ÓRGÃOS E SUAS PATOLOGIAS

Adriana José da Penha Moreira

Abril/2021

Orientador: Davi Ferreira de Oliveira

Programa: Engenharia Nuclear

A microtomografia computadorizada avançou nas últimas décadas proporcionando melhoria na qualidade das imagens geradas, auxiliando em diversos campos da ciência, especialmente nos estudos que envolvem amostras biológicas. A microtomografia por emissão de raios X é uma técnica não destrutiva que possibilita a reconstrução do modelo 3D, permitindo a visualização das microestruturas internas das amostras estudadas. Na área médica, a visualização dessas microestruturas em órgãos torna-se essencial à sobrevivência dos seres humanos, pois favorece a prevenção, o controle e a cura de doenças. Entretanto, amostras biológicas ainda são estudadas através da microscopia tradicional, uma técnica invasiva que leva à destruição dos órgãos analisados, por cortes feitos por micrótomo. Neste trabalho, imagens foram formadas por dois diferentes sistemas de microtomógrafos, que trabalham em faixas de tensão e corrente diferenciadas. Todavia, a técnica mostrou sua competência através do microtomógrafo Phoenix V|tomex|m, que com seu amplo alcance de potência, possibilitou a formação de imagens de alta resolução e ótimo contraste, permitindo a visualização das microestruturas internas de órgãos como o colo de útero, o apêndice e a trompa de Falópio. A microtomografia computadorizada por emissão de raios X demonstrou ser uma excelente técnica de imagens para análises feitas em órgãos humanos, e que até então, eram analisados apenas pela técnica de microscopia tradicional.

Abstract of Dissertation presented to COPPE/UFRJ as a partial fulfillment of the requirements for the degree of Master of Science (M.Sc.).

## X-RAY MICROTOMOGRAPHY FOR THE STUDY OF THE ANATOMY OF THE ORGAN MICROSTRUCTURE AND THEIR PATHOLOGIES

Adriana José da Penha Moreira

April/2021

Advisor: Davi Ferreira de Oliveira

Department: Nuclear Engineering

Computed microtomography has advanced in the last decades providing an improvement in the quality of the generated images, assisting in several fields of science, especially in studies involving biological samples. X-ray microtomography is a nondestructive technique that makes possible the 3D model reconstruction, allowing visualization of the internal microstructures of studied samples. In the medical field, the visualization of these microstructures in organs is essential to the human beings survival, as it favors the prevention, control and cure of diseases. However, biological samples are still studied through traditional microscopy, an invasive technique that leads to the destruction of the analyzed organs by cuts made by microtome. In this work, images were formed by two different microtomograph systems, which work in different voltage and current ranges. Nevertheless, the technique demonstrated competence through the Phoenix V|tomex|m microtomograph and allowed the formation of high resolution and excellent contrast images with its wide range of power, besides the visualization of internal microstructures of organs such as the cervix, the appendix and the fallopian tube. X-ray computed microtomography proved to be an excellent imaging technique for analysis performed on human organs, which until then were only analyzed using the traditional microscopy technique.

# ÍNDICE

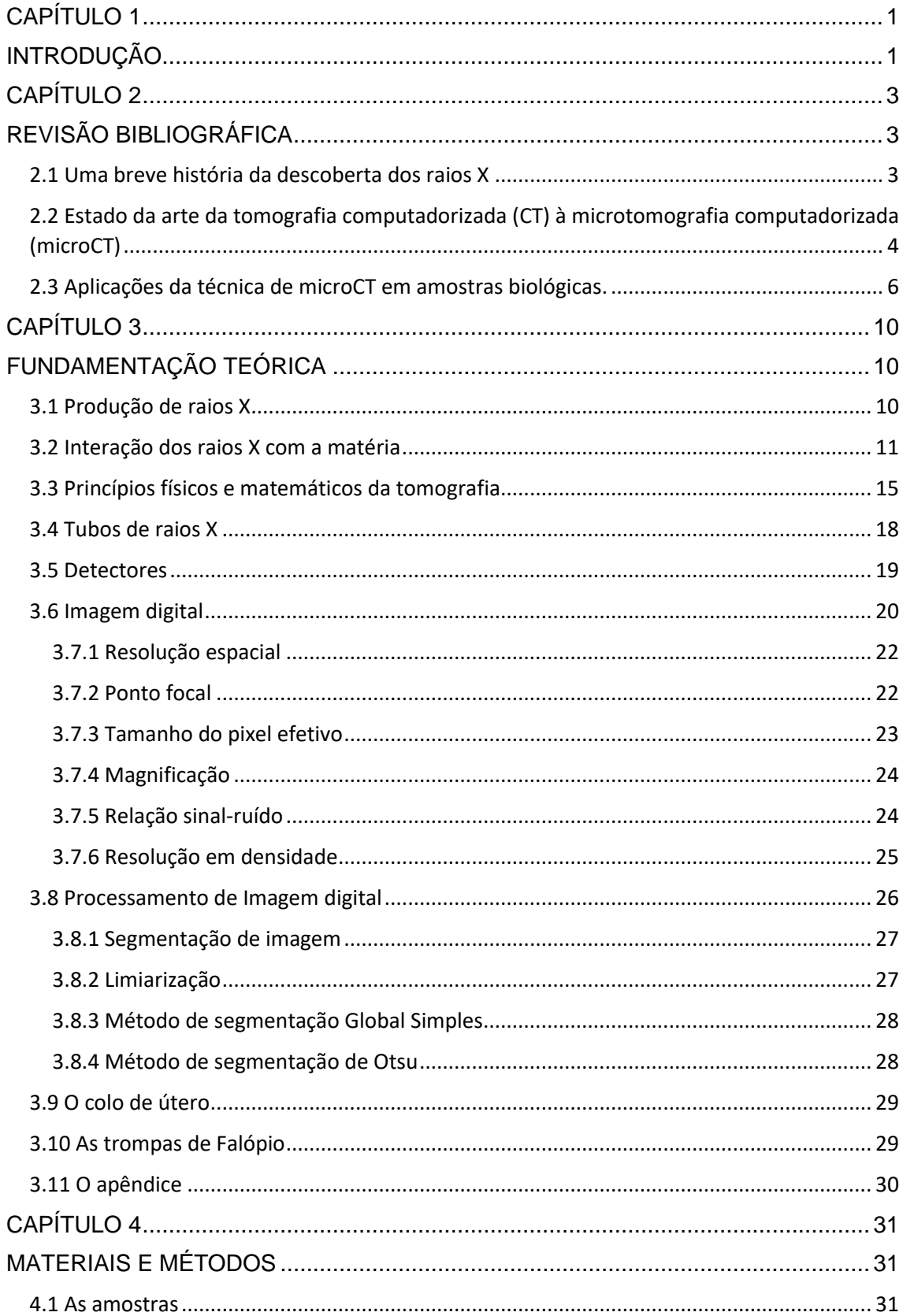

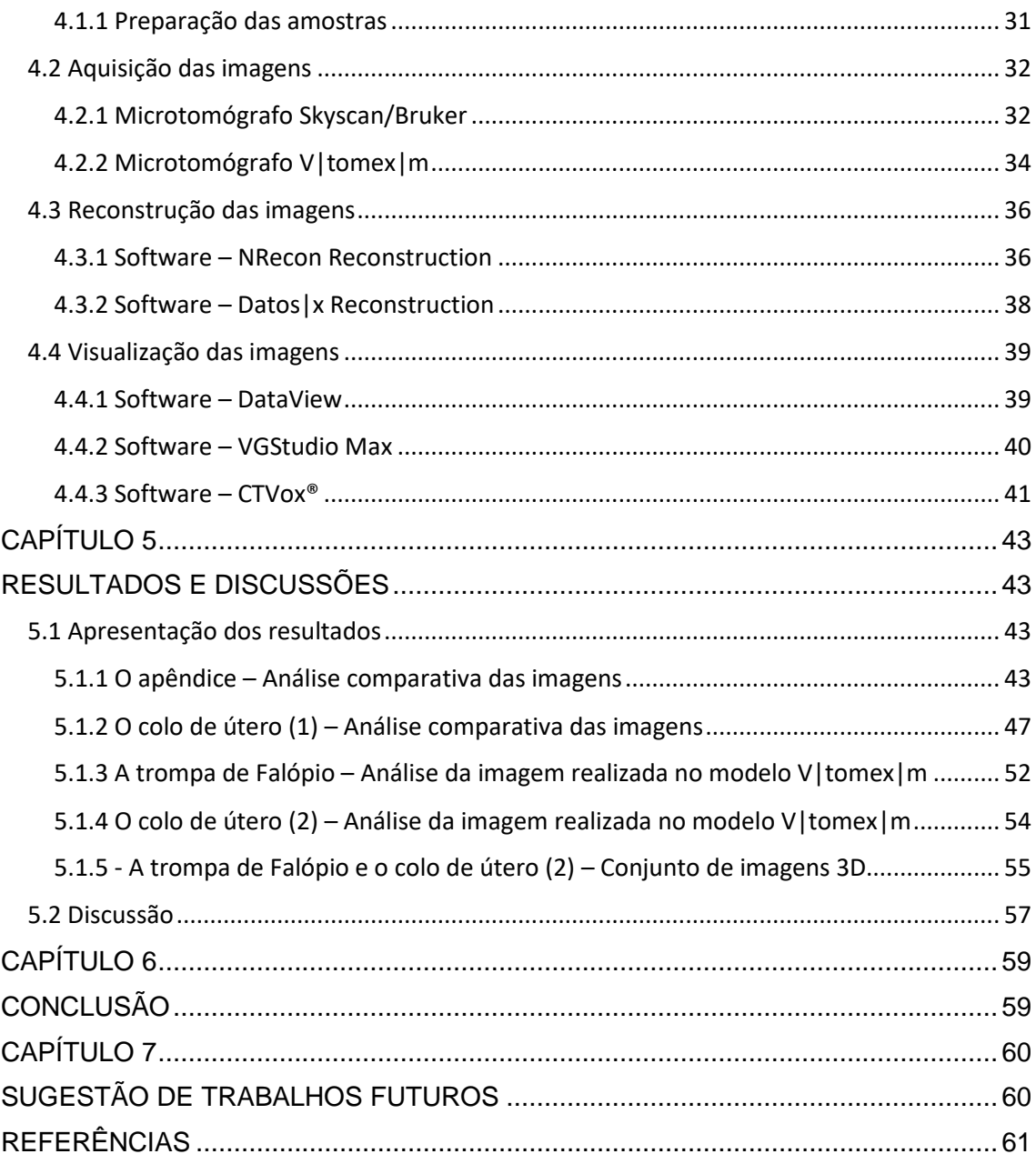

# **CAPÍTULO 1**

#### **INTRODUÇÃO**

A microtomografia computadorizada de raios X, também designada microtomografia computadorizada de alta resolução, é uma técnica não invasiva que permite a formação do modelo 3D da amostra. Após a reconstrução de centenas de projeções radiográficas, é possível a visualização em microescala das estruturas internas e externas dos materiais que compõem a amostra.

A junção do computador com os raios X foi considerada uma das inovações mais importantes na segunda metade do século XX, a evolução da computação foi fundamental no progresso das imagens microtomográficas (HESSENBRUCH, 2002). Um novo advento se iniciava na década de 70, pesquisadores desenvolveram várias técnicas de reconstrução digital de imagens tomográficas que proporcionaram uma nova etapa na investigação radiográfica (LEE; CREAN, 2013).

Apesar da técnica de microtomografia computadorizada (microCT) ter se desenvolvido inicialmente na área médica, tendo como base original a tomografia computadorizada (CT) (LANDIS et al., 2010), aplicações têm sido feitas em diversas áreas do conhecimento para a identificação de materiais, requerendo a formação de imagens de alta resolução e em escala micrométrica (STOCK, 1999).

O embasamento físico, para a elaboração da imagem microtomográfica, está na atenuação dos raios X nos materiais que compõem a amostra, e dependerá da composição e da densidade dos materiais avaliados (MACHADO et al., 2014).

 Independente do grande avanço na atuação dos sistemas de microCT (microtomografia computadorizada), ainda existe uma delimitação para amostras biológicas (tecidos moles). Esse padrão de amostra absorve pouco os raios X e possui densidades muito próximas, tornando difícil a formação de uma boa imagem (DUDAK et al., 2015). Contudo o uso de contraste radiodenso, facilitou a caracterização desses materiais (EBERHARD, 2010).

 Há muito tempo a microscopia tradicional (técnica que utiliza um microscópio com uma série de lentes e luz visível para ampliar imagens de amostras pequenas) é utilizada para analisar amostras biológicas, porém apresenta limitações na conservação da anatomia da amostra. No preparo das análises ao fazer os cortes histológicos, podem ocorrer alterações em suas estruturas por conta das fraturas e compressões resultantes de trações e atritos do micrótomo (aparelho que faz cortes microscópicos). Entretanto,

na técnica de microCT, as amostras não sofrem modificações durante a preparação. As características químicas e proporcionalidade entre os tecidos não são alterados, viabilizando posteriores estudos de microscopia tradicional, confirmando o sucesso na análise das amostras (BOERCKEL et al., 2014).

Apesar da técnica de microCT ter pautado seus estudos iniciais em considerações ósseas e odontológicas, fica claro que a visualização das imagens em três dimensões, é essencial para o reconhecimento da fisiologia humana, e conhecimento de patologias (SCHAMBACH et al., 2010). Consequentemente, a microCT é considerada importante no estudo de patologias clínicas, pois proporciona pesquisas de tratamento de neoplasias, alterações vasculares, reparação tecidual, entre outros (CIERNIAK, 2011).

Diante desse cenário, o objetivo geral deste trabalho foi utilizar a técnica de microtomografia computadorizada de raios X (microCT) para a obtenção de imagens de alta qualidade de amostras biológicas (ex-vivo) – colo de útero, trompa de Falópio e apêndice.

Objetivos específicos:

- 1. Utilizar dois sistemas distintos de microCT, Skyscan Bruker 1173 e Phoenix V|tomex|m, operando com diferentes parâmetros, a fim de comparar a qualidade da imagem final.
- 2. Obter imagens com qualidade suficiente para visualizar as microestruturas destes órgãos, detalhar os tecidos que os compõem, e assim, contribuir para o estudo de patologias, e cura de doenças.

Após a introdução ao trabalho, no próximo capítulo será apresentada uma breve revisão bibliográfica da história dos raios X e da técnica de microCT. No capítulo 3, serão discutidos os aspectos de fundo teórico e científico que envolvem a técnica e as amostras estudadas. No capítulo 4, materiais e metodologias utilizadas no trabalho serão detalhados. No capítulo 5, os resultados serão retratados e discutidos. No capítulo 6, serão apresentadas as considerações finais do estudo. E, por último, no capítulo 7, a sugestão de trabalhos futuros.

# **CAPÍTULO 2**

#### **REVISÃO BIBLIOGRÁFICA**

Neste capítulo é realizada a revisão bibliográfica da técnica de microtomografia computadorizada de raios X que foi utilizada para a atuação deste trabalho. A seção 2.1 apresenta um breve histórico sobre a descoberta dos raios X. A seção 2.2 está relacionada ao estado da arte que vai da tomografia computadorizada (CT) à microtomografia computadorizada (microCT). Na seção 2.3 são mostradas as diversas aplicações da microCT em trabalhos já realizados com amostras biológicas.

#### **2.1 Uma breve história da descoberta dos raios X**

Em 08 de novembro de 1895, no seu pequeno laboratório, o físico alemão Wilhelm Conrad Röntgen (1845-1923) observava a condução da eletricidade, procurando detectar a radiação eletromagnética de alta frequência prevista por Heinrich (1857-1894). Röentgen fez um experimento através de um tubo de Crookes, tubo de vidro evacuado a uma pressão de ar, 100 Pascais. Próximo a esse tubo havia uma tela coberta com platinocianeto de bário, sobre a qual foi projetada uma luminosidade resultante da fluorescência do material (RÖNTGEN,1896). Contudo, o físico precisava comprovar a sua descoberta para publicar suas observações. Ele passou a utilizar placas fotográficas na revelação das imagens dos objetos que expunha aos raios em substituição ao detector fluorescente. No decorrer do seu estudo, observou vários materiais, mesmo os que eram opacos à luz tinham suas projeções diminuídas, mas não eliminavam a chegada da radiação até a placa. Essas placas eram de nitrato de prata, que sob a ação dos raios o íon Ag+ se reduzia a Ag°, clareando a parte menos densa do material, a que sofreu maior ação da radiação; e escurecendo a parte mais clara, a que sofreu menor ação da radiação.

O físico alemão ficou tão entusiasmado que continuou pesquisando a nova radiação, suas propriedades e características. Estudou materiais de diversas densidades a fim de observar o poder de penetração do novo raio, que possuía um alto poder de penetração.

Com essas observações, Röentgen descreveu o que foi denominado raios X:

Ela produzia luminescência em certos materiais fluorescentes, sensibilizava chapas fotográficas, mas em si era invisível ao olho humano, não parecia sofrer refração, nem reflexão, nem polarização, não se tratava de luz (por ser invisível e atravessar grandes espessuras de madeira e papel), não era igual aos raios catódicos (não sofria desvio com ímãs e não tinha poder de penetração muito superior), nem

aos raios ultravioleta ou infravermelho (pelo seu poder de penetração). (RÖNTGEN,1896).

Concluindo que se tratava de um raio invisível, com alto poder de penetração, capaz de atravessar materiais opacos à luz e a outras radiações conhecidas.

Em 22 de dezembro de 1895, foi feita a imagem dos ossos da mão de sua esposa, Anna Bertha Röentgen (1839-1919) com seu anel de casamento, ficando marcada como a primeira radiografia da história. Com seu estudo fundamentado, em 1901, recebeu o 1° Prêmio Nobel de Física (MARTINS, 1998).

No ano de 1912 a natureza dos raios X foi descoberta pelo físico alemão Max von Laue (1879-1960), o qual estabeleceu os raios X como sendo uma onda eletromagnética de comprimento de onda menor que o da luz visível. Ele publicou um artigo que concebia a ideia de usar um cristal, como rede de difração em experimentos de difração de raios X, e recebeu o Prêmio Nobel de Física em 1914. Somente em 1920 ficou estabelecido quanto à natureza da luz, com a teoria da dualidade onda-partícula. Os raios X mostraram caráter dual, e ficou estabelecido o nome de fóton, a partícula associada à onda eletromagnética (SAITOVICH, 1995).

### **2.2 Estado da arte da tomografia computadorizada (CT) à microtomografia computadorizada (microCT)**

A descoberta dos raios X trouxe várias perspectivas para o avanço da Física, e para o processo evolutivo na área da radiação, logo após essa conquista, várias aplicações técnicas e trabalhos começaram a se desenvolver, da radiologia à tomografia computadorizada (LOSANO et al., 1999).

Na década de 50, o intensificador de imagens de raios X foi desenvolvido, sendo possível a exibição das imagens através de filmes de raios X, usando um monitor e uma câmera de TV. A nova tecnologia iniciou seus processos evolutivos no ano de 1961, pelo médico neurologista norte-americano William Henry Oldendorf (1925-1992), que realizou as primeiras experiências com imagens computadorizadas, e por falta de um modelo matemático o método não foi executado (LOSANO et al., 1999). No entanto, entre os anos de 1963 e 1964, o físico sul-africano naturalizado norte americano, Allan McLeod Cormack (1924-1998), constituiu o modelo matemático que refazia imagens a partir dos princípios de Oldendorf. Foi então no ano de 1979 que, Godfrey Newbold Hounsfield (1919-2004) e Allan M. Cormack, ganharam o Prêmio Nobel em Medicina e Fisiologia, por terem reconstruído imagens a partir dos raios X, por meio da tomografia axial computadorizada (CORMACK, 1963).

Apesar da técnica de tomografia computadorizada ter se concentrado inicialmente na área da Medicina, principalmente na imagiologia diagnóstica. No final da década de 70, fez aplicações no ambiente industrial e demonstrou um grande potencial para outras áreas (NABEL et al., 1986). A utilização da tomografia computadorizada em outros segmentos, como na Engenharia de Materiais, começou a exigir a construção de imagens de alta resolução, e em escalas micrométricas. Dessa forma, pesquisadores se empenharam na ampliação da gama e aprimoramento de tomógrafos que construíam imagens tridimensionais em proporções microestruturais (STOCK, 1999). No ano de 1980, o físico Lee FeldKamp, desenvolveu o primeiro microtomógrafo para avaliação de defeitos nas estruturas de materiais automotivos (BOERCKEL et al., 2014).

Atualmente, a microCT tem atuado em diversos campos de investigação como pesquisa de fluxo de fluidos, petrologia, paleontologia, sedimentologia, meteorítica, ciência do solo entre outras, desempenhando importante papel. Contudo, na década de 1980, muitos pensaram que a técnica ficaria obsoleta e seria substituída pela ressonância magnética (KALENDER, 2006). Entretanto, ambas as técnicas de microCT e CT, têm sido envolvidas em estudos que qualificam a cada dia a área de processamento de imagens, usando procedimentos computacionais que melhoram o contraste, de modo a facilitar a interpretação das imagens de raios X, permitindo avaliações mais específicas em suas regiões de interesse (GONZALEZ; WOODS, 2000).

A microCT por transmissão de raios X possui os mesmos embasamentos da CT, porém tem um alto poder de resolução, da ordem de micrômetros, e apresenta uma boa estabilidade da energia máxima do tubo de raios X. O diferencial da técnica está no tamanho focal do tubo de raios X, que varia de 100 a 0.1 micrômetros e na sua mecânica utilizada (NABEL et al.,1986), permitindo informações mais detalhadas. No entanto, para se estimar o quanto a imagem gerada está próxima da realidade, são feitos o uso de alguns parâmetros que indicam que o sistema está fornecendo resultados confiáveis. São avaliados o tamanho focal do tubo de raios X, o nível de ruído, a resolução espacial e a resolução em densidade do sistema (FESER et al., 2008).

Apesar da técnica inicialmente ter sido pautada em cima de tecidos ósseos (estruturas mais densas), também tem sido muito aplicada em tecidos moles (estruturas menos densas). As aplicações em alguns tecidos como o muscular, epitelial ou em camadas muito finas de material inorgânico ainda têm como limitação o baixo contraste. Em consequência da baixa atenuação nesses tecidos, faz-se necessário à aplicação de elementos de contraste para que se consiga uma maior volubilidade de coeficientes de

atenuação nas regiões, possibilitando que estruturas sejam observadas e bem definidas. Entretanto o uso de elementos de contraste pode causar intoxicação e destruição das amostras em organismos vivos, (METSCHER, 2009) causando a perda da mesma, impossibilitando uma nova realização de estudo científico (FUSI; MARTINEZ-MARTINEZ, 2013).

Contudo, para melhor diferenciação entre os coeficientes de atenuação e melhor detalhamento das estruturas, também é utilizada a radiação síncrotron (SR) como fonte de radiação X. É uma radiação mais intensa que a radiação convencional de raios X, e é gerada a partir de um anel de armazenamento de elétrons, podendo ser monocromática, e diferentes elementos podem ser diferenciados de acordo com o número atômico (YUE et al., 2010). Portanto a microCT-SR e a CT-SR requerem instrumentações mais complexas tornando-as de menos acesso e mais dispendiosa, enquanto os tubos de raios X convencionais são mais acessíveis e mais baratos (DUDAK et al., 2015).

No momento atual, a técnica de microtomografia por emissão de raios X está consolidada para pesquisas biomédicas que envolvem estudos de tecidos mineralizados, dentes e ossos; e em estudos morfológicos de tecidos moles, fígado e pulmão, que são obtidos por meio de biópsias ou eutanásia de pequenos roedores (ex vivo). Desse modo, proporciona diversas pesquisas, possibilitando estudos com tratamento de neoplasias, alterações vasculares, reparação tecidual, entre outros (CIERNIAK, 2011).

#### **2.3 Aplicações da técnica de microCT em amostras biológicas.**

A partir dos anos 2000, um grande número de microtomógrafos estavam sendo comercializados ocasionando uma versatilidade no número das pesquisas, publicações de artigos em métodos de obtenção de imagens, avaliação das amostras e descrição de resultados (BOUXSEIN et al., 2010). Consequentemente, estudos foram feitos em diversas amostras biológicas em diferentes tecidos.

Foi demonstrado um estudo que comparou a técnica da microCT com a técnica de microscopia eletrônica de varredura, e os resultados indicaram que as imagens microtomográficas mensuram de forma precisa os parâmetros para o exame do esmalte dentário com uma variação de 3 a 5% entre as duas técnicas avaliadas (OLEJNICZAC; GRINE, 2006).

Em estudos odontológicos que incluem a avaliação na concentração mineral do esmalte do dente e da dentina, a microCT foi comparada a outras técnicas já

conhecidas, como a medição do dente com um paquímetro em imagens fotográficas, e a medição por meio de imagem tridimensional obtida através do scanner de superfície. Para medições lineares em dentes a microCT foi considerada um método confiável (KIM et al., 2007).

Na avaliação do esmalte dentário de amostra de dentes de primatas humanos e não humanos, é uma importante técnica para o estudo da evolução humana (SWAIN; XUE, 2009).

A avaliação por microCT tem sido amplamente utilizada no estudo de protocolos de reparação de fraturas ósseas, pois possibilita a identificação de alterações ósseas microestruturais e a avaliação da formação do calo ósseo (NYMAN et al., 2009).

Pesquisadores canadenses identificaram que a técnica de microCT por ser não invasiva, pode ser utilizada em experimentos de remodelação óssea in vivo, viabilizando uma avaliação precisa da concentração mineral (UMOH et al., 2009).

Estudos foram feitos pela técnica de imagens tridimensionais, microCT, que promoveu a visualização do fígado de camundongos com a identificação do volume e a distribuição de lesões hepáticas, permitindo a visualização da vascularização do fígado, com imagens de alta resolução espacial. Entretanto, na identificação do volume dessas lesões, foi utilizado contraste radiodenso para o tecido do fígado ou específico para neoplasias, tornando-se possível o acompanhamento da redução do volume dos tumores (MARTINIOVA et al., 2010).

A técnica de microtomografia computadorizada de raios X foi aplicada ao processo de cicatrização de fraturas do fêmur de ratos. No final da pesquisa foi concluído que a técnica é uma ferramenta capaz de identificar alterações na cicatrização óssea de fraturas, pois possibilita a mensuração do tamanho e densidade do calo ósseo. À vista disso, a microCT pode ser utilizada como método auxiliar para a avaliação da cicatrização de fraturas de pequenos roedores (O'NEILL et al., 2012).

Através da microCT avaliou-se as fases de recuperação vascular após um acidente vascular isquêmico no membro pélvico de camundongos, e observou-se a constituição da circulação colateral em presença de lesão isquêmica que, após quatro semanas de injúria recompôs a capacidade de movimentação dos camundongos (LANDÁZURI et al., 2012).

A técnica também proporciona o reconhecimento de alterações na anatomia vascular condicionando o uso de protocolos terapêuticos em caso de patologias vasculares. Estudos angiográficos com a utilização de compostos radiodensos

(materiais que inibem a passagem de radiação eletromagnética), possibilitou a visualização de estruturas cardiovasculares em experimentos ex vivo e in vivo (BOERCKEL et al., 2014).

Em tecidos moles como as cartilagens, a obtenção das imagens tridimensionais pela técnica de microCT ainda é um desafio, pois a atenuação de raios X é muito baixa para esse tipo de tecido, sendo necessário a utilização de contraste, contudo esses contrastes podem promover alterações estruturais da amostra (NAVEH et al., 2014).

Foram feitos estudos em tecidos cartilaginosos, sem a utilização de contrastes. Os tecidos foram placas epifisária, disco intervertebral e ligamento periodontal onde os autores desse estudo não utilizaram contraste e a aplicaram uma metodologia utilizando uma câmara de posicionamento da amostra com ambiente altamente úmido (55% de umidade relativa), segundo a pesquisa feita no ar absorve-se menos fótons de raios X, promovendo melhora no contraste dos tecidos não corados (NAVEH et al., 2014).

Em uma outra pesquisa em amostras de equinos e humanos, avaliou-se a eficiência do ácido fosfotúngstico (PTA) e do ácido fosfomolíbdico (PMA) ambos como marcadores específicos de colágeno e atenuadores de raios X na visualização da distribuição do colágeno. Observou-se que a coloração com PTA proporcionou a reconstrução em 3D de amostras osteocondrais incluindo a superfície da cartilagem articular, permitindo a avaliação da morfologia articular superficial identificando fissuras e irregularidades (NIEMINEN et al., 2015).

No tecido ósseo, a microCT tem sido muito utilizada no protocolo de reparação de fraturas ósseas de ratos diabéticos. Neste estudo foi demonstrado através de imagens microtográficas, que ratos que ingeriram como suplemento o bório, apresentaram um volume maior na parte cortical e trabecular do fêmur em relação aos animais mais suplementados (DESSORDI et al., 2017).

Estudos foram feitos em amostras ginecológicas, colo de útero, trompas de falópio e útero, as quais foram extraídas em condições benignas com a finalidade de esterilização. Essas amostras foram analisadas por microCT e ficaram mais de 24 horas em solução de formol, a fim de preservar os tecidos e estruturas da construção celular. De acordo com as características celulares dos tecidos, elas também foram colocadas em diferentes concentrações de Lugol, com o propósito de melhorar o contraste dos tecidos analisados e assim eliminar a possibilidade de patologia nas amostras. As trompas de Falópio apresentaram um bom contraste de impregnação, mucosa e serosa foram claramente observadas, segmentos musculares foram visualizados, mas não possibilitou reconstrução nas três dimensões. A sua microvascularização ficou visível

em alguns segmentos, apesar de espaços vazios, e o endotélio foi também definido. O colo de útero apresentou uma mucosa visível e distinta, com glândulas visíveis. O canal cervical foi claramente visível, com glândulas bem definidas. A transição entre as glândulas cervicais e o endométrio não ficou bem visível e as fibras do tecido cervical não foram bem definidas. O útero teve bom contraste de impregnação em apenas poucos milímetros após a serosa, porém apresentou bom contraste no exterior do miométrio. O estudo apresentou resultados satisfatórios, porém alguns segmentos não puderam ser bem observados, concluindo que partes não observadas teriam que ser mais estudadas no uso de impregnação das amostras, para melhor contraste entre os tecidos (CASTRO et al., 2019).

# **CAPÍTULO 3**

#### **FUNDAMENTAÇÃO TEÓRICA**

No final do século XIX surgiram inovações científicas devido às descobertas referentes ao estudo de radiações e ondas eletromagnéticas. Nesse período ocorreu a descoberta dos raios X e a primeira verificação da radioatividade. Todavia, a descoberta foi de grande relevância para o desenvolvimento das tecnologias que foram nele baseadas (SAITOVICH, 1995). Neste capítulo é explanado o embasamento científico deste estudo.

#### **3.1 Produção de raios X**

A produção da radiação ocorre devido a ajustes que ocorrem no núcleo ou nos níveis de energia. Essa produção é proveniente da interação de outras radiações ou partículas, com o núcleo ou átomo. Decorrentes de ajustes no núcleo, temos como exemplo a radiação alfa, beta e gama e decorrentes de ajustes nos níveis de energia temos os raios X. Neste estudo a radiação de interesse são os raios X.

Os raios X são uma forma de radiação eletromagnética de alta frequência, esse tipo de radiação são vibrações simultâneas dos campos elétrico e magnético. Quando uma carga elétrica se move em um orbital fechado, gera um campo magnético, perpendicular ao plano de rotação, da mesma forma, uma carga elétrica gera um campo elétrico.

A produção de raios X pode ocorrer de duas maneiras distintas, devido à transição de elétrons nos níveis de energia dos átomos, e devido a aceleração de partículas energéticas carregadas.

Quando elétrons ganham energia e são acelerados em direção a um alvo, ao atingi-lo sofrem uma desaceleração, perdendo parte da sua energia cinética adquirida durante a aceleração. O elétron, que foi ejetado do átomo do material do alvo, fica sob influência de duas forças, a força Coulombiana (atração) e a força nuclear (mais interna). O efeito dessas duas forças deixa o elétron desacelerado e com sua energia cinética reduzida, e a diferença dessa perda de energia é transformada em forma de ondas eletromagnéticas.

A energia que é perdida pelos elétrons incidentes no alvo, não é a mesma para todos os elétrons, dessa maneira os fótons de raios X não possuem o mesmo comprimento de onda, podendo a energia variar de zero a um valor máximo, formando o espectro de energia contínuo com um comprimento de corte bem definido.

O comprimento de onda mínimo ocorre quando o elétron incidente perde toda sua energia em uma única colisão, e vai depender exclusivamente da tensão aceleradora. Esse processo de emissão de fótons de raios X mediante a desaceleração é chamado Bremsstrahlung (Radiação de Frenamento).

No entanto, quando elétrons mais próximos do núcleo são ejetados dos níveis K, L e M, por causa da elevada tensão aceleradora, deixam uma "vacância" que é ocupada por elétrons dos níveis mais externos do átomo. Nesta transição entre os níveis é emitido um fóton de raios X de energia bem definida, pois elétrons orbitais têm níveis de energia precisos, e seu espectro de emissão tem picos nítidos que caracterizam o elemento alvo. Portanto os raios X característicos são dependentes dos níveis de energia da eletrosfera, e seu espectro de distribuição em energia se apresenta de forma discreta (TAUHATA, 2003).

#### **3.2 Interação dos raios X com a matéria**

A radiação eletromagnética ionizante de interesse neste trabalho, os raios X, têm três principais maneiras de interagir com a matéria: por efeito fotoelétrico, efeito Compton e produção de pares. Esses três processos têm por característica, transferir totalmente ou parcialmente a energia do fóton incidente para o elétron do átomo do material.

O poder de penetração dos raios X é muito maior do que o das partículas carregadas. Devido ao seu caráter ondulatório, ausência de carga e sua massa de repouso, a radiação X pode penetrar em um material e atravessar grandes espessuras antes que ocorra a primeira interação, porém a maior ou menor penetração depende do valor da energia incidente e da densidade do material (KNOLL, 2000).

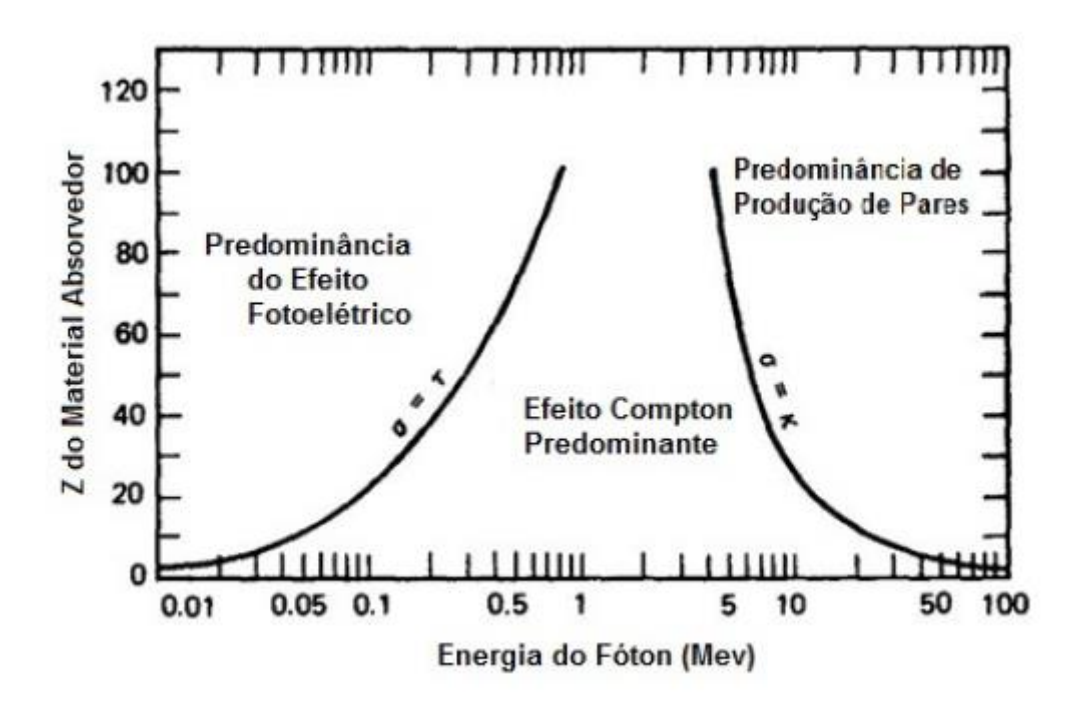

**Figura 1 – Gráfico das formas de interação da radiação eletromagnética com a matéria em função de sua energia e número atômico do material (KNOLL, 2000).**

No efeito fotoelétrico, o fóton é absorvido pelo meio material, sendo toda ou quase toda energia depositada nesse meio. A energia de desexcitação do elétron ocorre por emissão de fótons de raios X característicos ou de elétrons Auger. Parte de energia do fóton é perdida para retirar um elétron do átomo, energia de ligação  $(B)$ , energia necessária para ejetar o elétron da camada onde está orbitando, também conhecida como função trabalho. E a outra parte é transformada em energia cinética do elétron  $(K)$ e do átomo  $(K_{at})$ . No geral, a massa do átomo é muito maior que a massa do elétron, podendo a energia cinética do átomo ser desprezada na conservação de energia; porém na preservação do momento é essencial, pois esse é conservado a partir do recuo do material, de maneira que não ocorre com um elétron livre (OKUNO; YOSHIMURA, 2010).

As leis da conservação de energia podem ser escritas pela expressão:

$$
hv = K + K_{at} + B \cong K + B \tag{1}
$$

$$
\vec{p}_{foton} = \vec{p} + \vec{p}_{at} \tag{2}
$$

Onde,  $\vec{p}_{foton}$  é momento do fóton,  $\vec{p}$  é o momento do elétron e  $\vec{p}_{at}$  é o momento do átomo.

A predominância desse efeito ocorre para baixas energias, e elementos de elevados número atômico  $Z$ . A probabilidade de ocorrência aumenta com  $(Z<sup>4</sup>)$  e decresce com o aumento da energia, sendo descrita pela expressão

$$
P_{EF} \cong A \cdot \frac{z^n}{E^{3.5}} \tag{3}
$$

onde  $\overline{z}$  é o número atômico do material alvo, n varia entre 4 e 5,  $\overline{A}$  é uma constante e  $E$  é a energia do fóton incidente (KNOLL, 2000).

Para que o efeito fotoelétrico ocorra com um elétron em particular, a energia do fóton tem que ser maior que a energia de ligação desse elétron no átomo. Cerca de 80% das interações primárias ocorrem no nível K, quando permitido  $hv > BK$ . Nessa região de energia, a seção de choque atômica para o efeito fotoelétrico varia aproximadamente com  $(hv)$ <sup>3</sup>. Representada pela expressão a seguir:

$$
\sigma_{EF} \alpha Z^4 (h\nu)^{-3} \tag{4}
$$

onde  $\sigma_{EF}$  é a seção de choque do efeito fotoelétrico,  $\bar{z}$  é o número atômico do material alvo e  $hv$  a energia do fóton incidente.

Quando a energia do fóton atinge a energia de ligação do nível K, ocorre um pico de absorção, região na qual ocorre a maior probabilidade de interação do fóton com o elétron do átomo do material, logo após o pico um declive abrupto ocorre nessa região de energias mais baixas, onde existe a maior probabilidade de efeito fotoelétrico acontecer. Todavia para energias inferiores à do pico, não há possibilidade de ocorrência do efeito (KNOLL, 2000).

O efeito Compton ocorre quando o fóton incidente  $(hv)$  transfere parte da sua energia para um elétron livre ( $hv > B$ ), esse elétron encontra-se no último nível de energia do átomo e está fracamente ligado. Após a colisão o fóton é espalhado, fazendo um ângulo θ com a direção do fóton incidente, e tem sua energia diminuída ( $hv$ ). Essa diferença de energia do fóton é transferida para o elétron, que é defletido em uma nova direção ϕ, com o nome de elétron de recuo (OKUNO; YOSHIMURA, 2010).

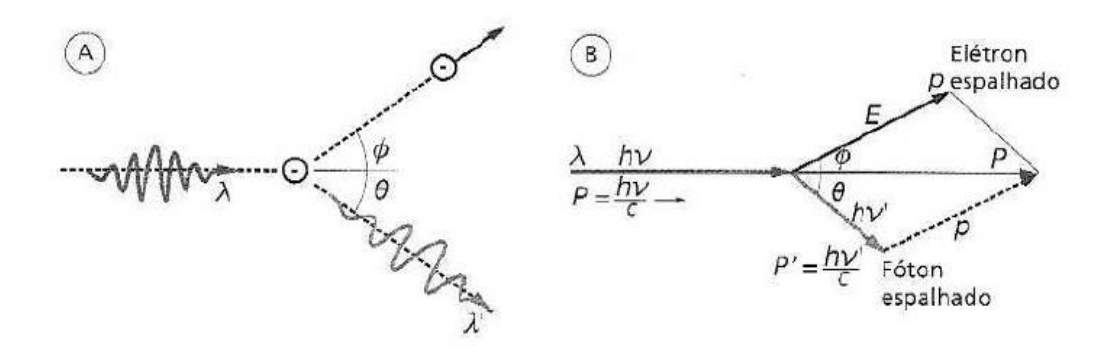

**Figura 2 – A figura (A) representa o espalhamento Compton e a figura (B) representa os momentos das partículas após o espalhamento (OKUNO, YOSHIMURA, 2010).**

Quanto maior a energia do fóton incidente maior a parcela de energia que é transferida ao elétron. A energia cinética de recuo é representada pela equação:

$$
E_{\hat{e}} = h\nu - h\nu^{\dot{}} = h\nu \left( 1 - \frac{1}{1 + \phi(1 - \cos \theta)} \right) \tag{5}
$$

onde  $\phi = \frac{h\nu}{m}$  $\frac{uv}{m_0c^2},$ 

hν é o fóton antes da colisão,

hν` é o fóton após a colisão,

θ é o ângulo entre a trajetória inicial e final do fóton,

 $m_0$  é a massa de repouso do elétron e c é a constante de velocidade da luz.

Para ângulos muito pequenos  $\theta = 0$ ,  $hv \cong hv \in K \cong 0$ , o elétron de recuo tem energia muito baixa e a energia do fóton espalhado é aproximadamente igual a energia do fóton incidente.

Para  $\theta = \pi$ , o fóton incidente é retroespalhado voltando a sua direção de origem, e o elétron de recuo tem direção incidente com energia cinética máxima, a que pode ser transferida para o elétron em uma interação Compton.

A probabilidade de ocorrência desse efeito é diretamente proporcional ao número atômico do material Ƶ, e inversamente proporcional a energia do fóton (KNOLL, 2000).

$$
P_{EC} \cong \frac{z}{E} \tag{6}
$$

Com o aumento da energia do fóton a probabilidade de ocorrência do espalhamento Compton torna-se menor, apesar do efeito fotoelétrico ser dominante na região de baixas energias. Entretanto a  $P_{EF}$  diminui com $E^{-3.5}$ , decaindo mais rapidamente do que a  $P_{EC}$ , que decai com  $E^{-1}$ . Em decorrência desse fato a probabilidade de ocorrer o efeito Compton, fica na região iminente dos 100 keV.

A produção de pares ocorre quando fótons de alta energia, superior a 1,022 MeV passam bem próximos ao núcleo de um átomo com número atômico elevado, e interagem com o campo nuclear cedendo toda a sua energia. Nessa interação fótonnúcleo, o recuo do núcleo é muito pequeno e acaba sendo desprezível, pois a massa do núcleo é muito maior que a do elétron.

A energia do fóton incidente é distribuída igualmente entre o par elétron- pósitron. Entretanto devido a interação Coulombiana entre as partículas carregadas e o núcleo, o pósitron é repelido pelo núcleo através da força de repulsão e o elétron é freado pela força atrativa. Consequentemente, quando o par elétron-pósitron é ejetado do núcleo, existe uma pequena diferença de energia entre eles.

O fóton incidente desaparece e forma o par de partículas que transfere a sua energia para o meio material. O pósitron se combina com o elétron livre do meio material, gerando dois fótons de  $0.512$  MeV (radiação de aniquilação) e o elétron perde sua energia por meio de excitação ou ionização (EISBERG; RESNICK, 1979). Esse processo é o princípio de funcionamento da tomografia por emissão de pósitrons (PET-CT).

#### **3.3 Princípios físicos e matemáticos da tomografia**

A aquisição das imagens e a reconstrução matemática são dois processos essenciais para a visualização de estruturas internas de imagens 3D. A aquisição é feita em diversos ângulos, adquiridos através de projeções radiográficas (2D), logo após a reconstrução matemática é realizada, gerando fatias dos três cortes (axial, sagital e coronal), produzindo a imagem volumétrica.

A aquisição das imagens é feita através do sistema fonte-detector. Os feixes de raios X que atravessam a amostra, podem ser absorvidos ou dispersos por ela antes de chegar ao detector. O que determina o grau de absorção dos feixes nos diferentes materiais que podem estar presente em uma amostra, é a densidade e número atômico efetivo de cada elemento que compõem a amostra.

A relação entre a absorção de luz com as propriedades do material segue a Lei de Beer-Lambert (BUZUG, 2008). Conforme descrito na equação:

$$
I = I_0 e^{-\mu x} \tag{7}
$$

Onde *I* é a intensidade do feixe de raios X antes de interagir com a amostra,  $I_0$  é a intensidade do feixe de raios X após interagir com a amostra,  $\mu$  é o coeficiente de atenuação linear e  $x$  é a espessura do material que o feixe percorre.

Os feixes de raios X que são produzidos nos tubos de sistemas como microCT são polienergéticos, entretanto diferentes intensidades de energias atingem a amostra, em consequência os coeficientes de atenuação linear variam conforme a intensidade das energias que chegam nas densidades dos materiais que compõem a amostra.

Entretanto, a Lei de Beer-Lambert só tem validade para feixes monocromáticos, ou seja, feixes com fótons de mesma energia. Se esses feixes percorrerem regiões com diferentes densidades, com coeficientes de atenuação( $\mu_1,\mu_2,...,\mu_n$ ), a intensidade *I* será dada pela equação (TELES, 2016):

$$
I = I_0 (e^{-\mu 1\Delta x} e^{-\mu 2\Delta x} \dots e^{-\mu n\Delta x})
$$
 (8)

Para valores muito pequenos de  $\Delta x$ ,  $\Delta x \rightarrow 0$  então a equação (8) será:

$$
I = I_0 e^{-\int L \mu(x, y) dV} \tag{9}
$$

A equação (9) descreve uma fatia da amostra em um plano $(x, y)$ , que é a base matemática aplicada para apresentar a projeção e  $dl$  é o incremento do comprimento.

A equação (9) pode ser reescrita pela equação:

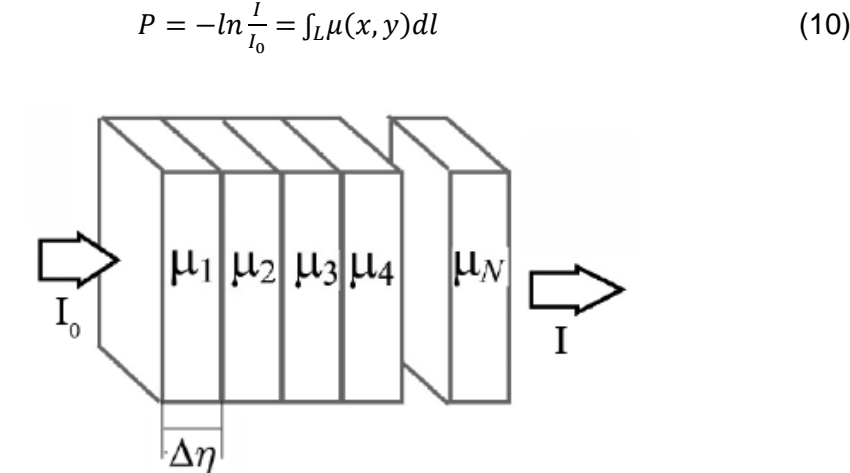

**Figura 3 - Representação de feixes monoenergéticos atravessando uma amostra, e percorrendo diferentes coeficientes de atenuação de um material heterogêneo. A amostra pode ser subdividida em N segmentos, de forma que cada um pode ser considerado homogêneo (adaptado de TELES, 2016)**.

P é a projeção radiográfica da amostra representada pela integral de linha, do coeficiente de atenuação linear percorrido pelo feixe ao longo da trajetória, conforme mostrado na figura 5. Podendo ser calculada pelo logaritmo natural da razão entre a intensidade do feixe que atravessa o material pelo feixe incidente. Desse modo pode ser escrita pela equação:

$$
P(\theta, t) = \int_L \mu(x, y) dl \tag{11}
$$

Onde  $\theta = \hat{\mathbf{a}}$ ngulo de projeção e  $t = \text{posi}$ ção radial do ângulo.

A geometria em feixe cônico agrega uma matriz de detectores que permite reconstruir vários cortes com somente uma varredura, diminuindo o tempo de varredura, permitindo a visualização e magnificação de objetos menores e o objeto reconstruído abrange todo o detector (SARKAR et al., 2004). De maneira que quanto menor o passo angular, maior o número de projeções da imagem, aumentando a quantidade de informações e permitindo averiguações de forma quantitativa e qualitativa do volume representativo da amostra (CNUDDE; BOONE, 2013).

Atualmente, um dos algoritmos mais utilizados para reconstrução das imagens 2D é do tipo de retroprojeção filtrada (RPF), que são operações matemáticas que elaboram os dados através do algoritmo de FeldKamp, sendo largamente utilizado para reconstrução de imagens de microtomografia de feixe cônico, pois cria uma completa representação 3D da microestrutura interna da amostra (FELDKAMP et al, 1984).

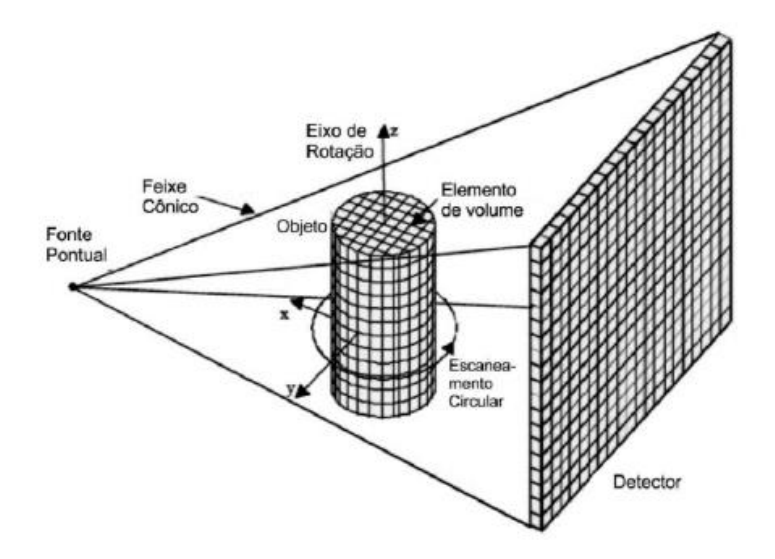

**Figura 4 – Figura ilustrativa do princípio da imagem tomográfica, com geometria de feixe cônico (adaptado de ANDREUCCI, 2017).**

#### **3.4 Tubos de raios X**

Aos tubos de raios X é inserida uma tensão, onde elétrons acelerados por uma diferença de potencial, colidem bruscamente com um alvo metálico, região que está localizado o anodo, e onde a maior parte da energia cinética é convertida em calor e em radiação X.

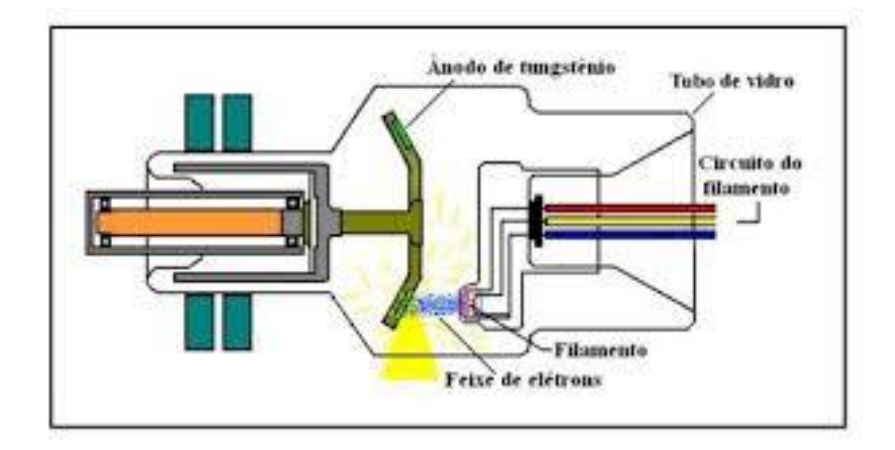

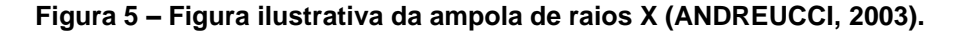

Nos tubos de raios X, feixes de elétrons são gerados por emissão termiônica em um filamento aquecido. Uma alta voltagem é aplicada entre as terminações dos tubos de raios X, o filamento catodo é o polo negativo e o anodo que contém o alvo é o polo positivo, gerando um campo elétrico. Os elétrons formam uma nuvem eletrônica nas camadas mais externas do fio do filamento, e são acelerados em direção ao alvo por uma diferença de potencial, que fica próxima de kv (quilovoltagem). Quanto maior a tensão aplicada ao tubo de raios X, maior será a energia dos raios X gerada e maior capacidade de penetração no objeto.

A ampola que contém o anodo e o catodo é uma válvula termiônica e tem o seu interior mantido à vácuo, para que o feixe de elétrons interaja apenas com as partículas do anodo. Dentro da ampola de vidro, existem dois tipos de corrente: a corrente de filamento responsável pelo efeito termiônico e a corrente de tubo responsável pela produção de raios X. Apenas uma pequena parte de toda energia cinética depositada no alvo é convertida em radiação X, e o restante é dissipada em forma de calor, em uma pequena área do alvo. No entanto, os alvos comumente são feitos de tungstênio, por apresentar maior resistência a altas temperaturas, além de apresentar um alto número atômico que contribui para melhor qualidade do feixe de raios X.

Quanto menor a área focal menor será o borramento geométrico e assim, maior a dissipação de calor em um pequeno ponto. Os tubos de raios X aplicados neste trabalho são do tipo direcional, que permitem maior fluxo de elétrons incidentes no alvo (BUZUG, 2008).

#### **3.5 Detectores**

Foi visto em um momento anterior, que a radiação interage com o meio material por diferentes processos e é atenuada de maneiras distintas por diferentes elementos da amostra. No entanto, quando a radiação atravessa a amostra e chega ao detector, a sua presença é detectada através de um sinal que é gerado pela energia depositada.

O detector é constituído de um material sensível à radiação, transformando a mesma em uma grandeza mensurável. De acordo com a finalidade pode se obter informações sobre o número de contagens, ou energia da radiação detectada.

A escolha de um detector é feita de acordo com o tipo de radiação a se medir (radiação eletromagnética, partículas carregadas, partículas carregadas pesadas, nêutrons), porém o que mensura com grande eficiência uma determinada radiação, pode ser inadequada para outra. A eficiência está associada à capacidade de detectar e registrar a radiação com a menor perda de sinal possível.

A eficiência de um detector pode ser definida de duas maneiras distintas: eficiência intrínseca e eficiência absoluta. A eficiência absoluta é a razão entre o número de sinais que chegam ao detector e são registrados, pelo número de radiações emitidas pela fonte, e está relacionada não somente à geometria da medição e do meio, como às características da construção e da fonte de radiação. A eficiência intrínseca é a razão do número de sinais que chegam no detector pelo número de sinais registrados, e é fundamental para a contribuição do sinal.

Os fatores que influenciam em uma melhor captação da radiação diferem para cada tipo de radiação. Entre eles estão, o número atômico do elemento sensível do detector, tensão de operação, estado físico do material, e algumas características físicoquímicas dos seus materiais integrantes (KNOLL, 1979).

O flat panel é um detector muito comum no processo de microCT e seu sistema tem como base de funcionamento a detecção por cintilação. Esse tipo de detector é rápido em relação ao tempo de resposta e de recuperação, permitindo uma boa precisão e alta taxa de contagem (BUZUG, 2008).

A radiação que chega no detector à cintilação, excita átomos e moléculas do material cintilador, e através do efeito fotoelétrico emite luz. Essa luz é transmitida à fotomultiplicadora de elétrons que amplifica o sinal, pois na conversão a corrente é baixa. A corrente resultante é analisada por um sistema eletrônico, tornando possível obter informações a respeito da radiação incidente.

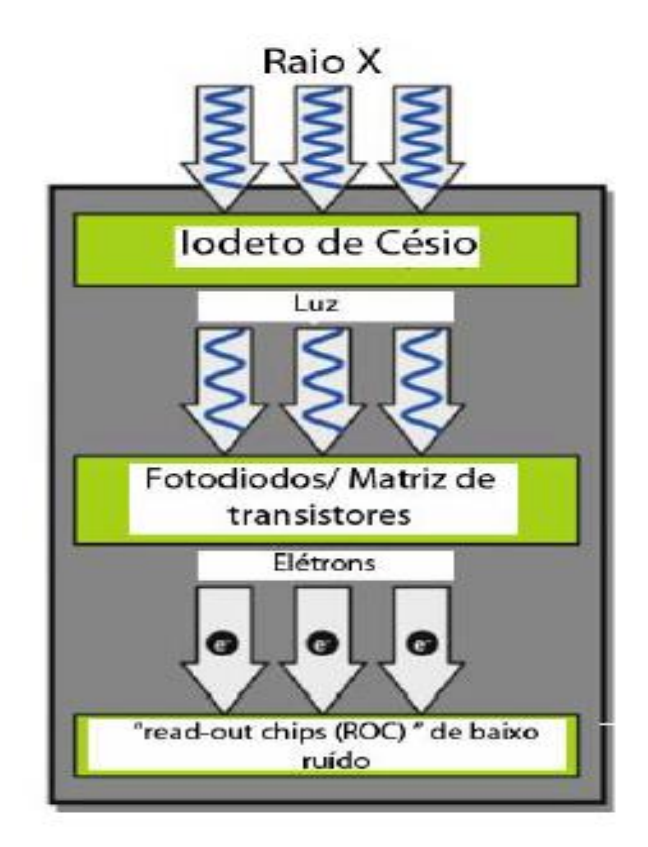

### **Figura 6 – Figura ilustrativa do processo de conversão de sinal do interior de um detector flat panel (BUZUG, 2008).**

Os detectores flat panel, são planos e contém em sua composição um sensor que apresenta um fotodiodo e um transistor de filmes, os dois são feitos de silício amorfo (a-Si) e de um substrato de vidro. A sua matriz de pixels é envolvida por uma camada, comumente de iodeto de césio (CsI), que é sensível aos raios X. A sua base é formada por substrato de vidro com uma matriz de silício (Si) de 2048 x 2048 sensores, cada um deles com 200 μm de lado (BUZUG, 2008). O invólucro final de CsI é a camada cintiladora do detector, onde o quantum de raios X é convertido em luz visível.

Os fótons de luz são direcionados aos fotodiodos, e são absorvidos produzindo uma carga elétrica condizente a intensidade da radiação. Essa carga elétrica é armazenada, durante a exposição, em um elemento de detecção que procede como capacitores. Em um transistor de filme fino, a carga é transformada em dados eletrônicos e, nesse momento a leitura se inicia, logo em seguida, a imagem é amplificada e convertida de sinais analógicos para digitais. Esse tipo de processo torna o desempenho do sistema rápido e com menos ruídos (BUZUG, 2008).

#### **3.6 Imagem digital**

Uma imagem refere-se à função bidimensional de intensidade de luz  $f(x, y)$ , onde  $x$  e  $y$  demonstram as coordenadas espaciais, e o valor de  $f$  em qualquer ponto  $(x, y)$  é coincidente ao brilho, níveis de cinza, da imagem naquele ponto (GONZALEZ; WOODS, 2000).

Em microCT após a aquisição e reconstrução da imagem, tem-se como resultado fatias (*slices*) da amostra analisada, a visualização dessas fatias (2D) é feita em seções transversais paralelas. A imagem digital pode ser considerada uma matriz cujas linhas e colunas identificam um ponto da imagem. O elemento correspondente da matriz que identifica o nível de cinza naquele ponto, são os chamados elementos da imagem, os pixels. Na projeção de cada pixel temos o voxel (pixel + profundidade do corte), que é o elemento formador da imagem proveniente de uma matriz volumétrica, representando as informações obtidas pela reconstrução de todas as seções transversais da amostra.

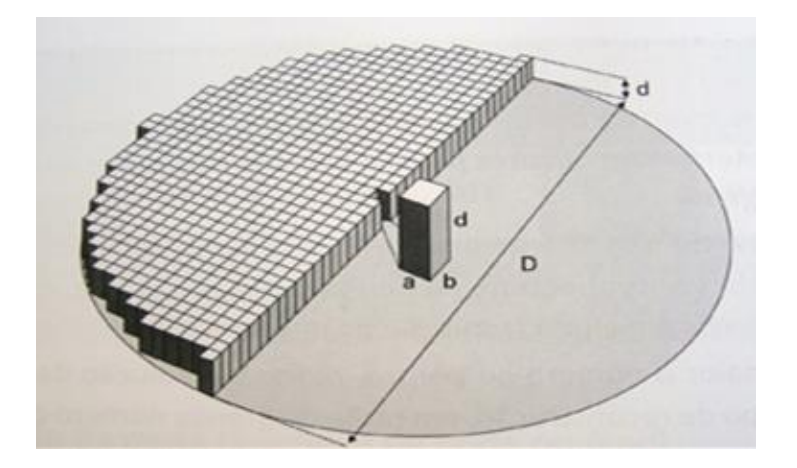

**Figura 7 – Representação do pixel no espaço (adaptado de PINHEIRO, 2008).**

Ao representar a imagem bidimensional gerada através de uma matriz N x M, determina-se a resolução desta imagem. Quanto melhor a capacidade de distinguir dois pontos, maior será a obtenção de detalhes e estruturas que serão observadas pela atenuação de  $\mu(x, y)$  das amostras representadas pelos níveis de cinza. Consequentemente os pixels claros representam uma região mais densa da amostra, onde a radiação foi mais atenuada, e os pixels mais escuros representam uma região menos densa, por onde passou mais radiação.

#### **3.7 Qualidade da imagem – Desempenho da microCT**

Ao analisar o desempenho de um sistema de microCT são avaliados a resolução espacial, a resolução em densidade, a resolução em contraste, a razão sinal ruído, a razão contraste ruído, para mensurar o quanto a medida realizada está próxima da realidade, garantindo a confiabilidade do sistema.

Alguns parâmetros físicos como o tamanho focal do tubo de raios X, a magnificação do objeto, a matriz de pixels do detector, o nível de ruído e filtros metálicos são analisados para melhor desempenho da imagem. Entretanto não existe hierarquia entre esses parâmetros, todos devem ser considerados ao julgar a qualidade da imagem (PAUWELS R. et al., 2015).

#### **3.7.1 Resolução espacial**

A resolução espacial refere-se à capacidade de um sistema diferenciar a menor distância existente entre duas estruturas muito próximas. Pequenos pontos podem ser visíveis, e dependem do equilíbrio entre o tamanho do objeto e o contraste do mesmo em relação ao fundo, sendo influenciados pela diferença de densidades e o nível de ruído da imagem (PAUWELS et al., 2015).

A resolução espacial pode ser avaliada por um parâmetro chamado *Modulation Transfer Function* (MTF), Função de Transferência de Modulação, que descreve de maneira refinada à capacidade do detector em transferir a modulação do sinal de entrada em uma frequência espacial no sinal de saída, que é influenciada diretamente pela resolução do detector e pelo tamanho focal do tubo de raios X. Menor diâmetro do ponto focal significa menor efeito de penumbra geométrica, a qual limita fortemente a resolução espacial de um sistema (FESER et al., 2008).

#### **3.7.2 Ponto focal**

O ponto focal eletrônico, área efetiva do alvo, depende exclusivamente do tamanho do filamento do catodo e das características de construção do dispositivo de focalização do tubo, ou seja, do ângulo que o feixe de elétrons faz com o alvo. Uma fonte pontual seria o ideal, pois uma menor angulação em relação ao feixe influência de forma positiva na qualidade da imagem, porém a potência do tubo de raios X limita a redução do ângulo, dado que feixes de elétrons com maiores energias, precisam de uma área maior para dissipar o calor produzido. De maneira significativa lentes são colocadas entre o anodo e o catodo obtendo-se o mínimo tamanho focal, permitindo atingir projeções mais refinadas, visto que menor será a penumbra geométrica gerada.

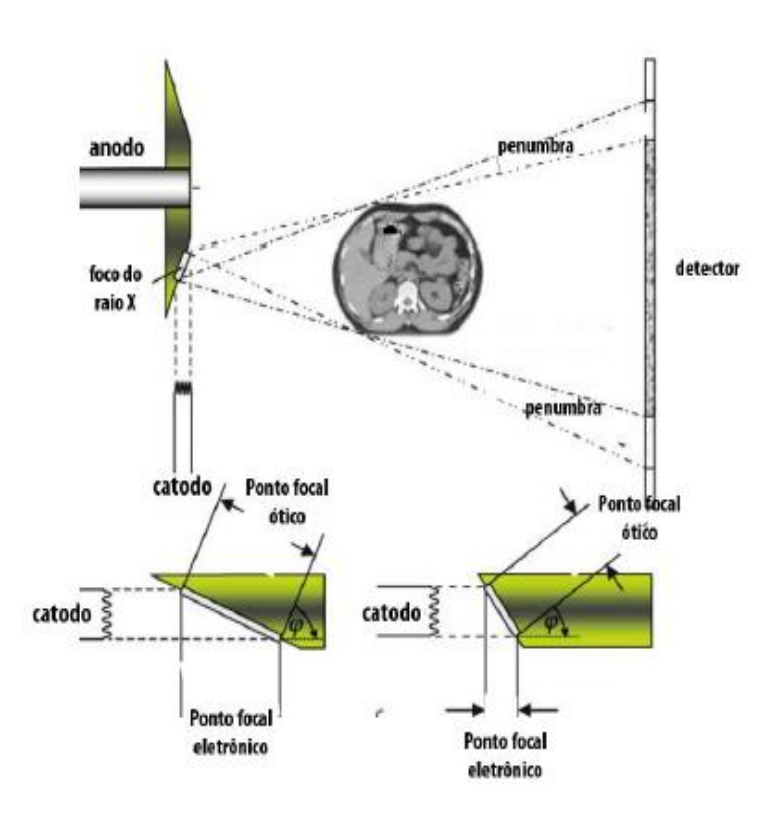

**Figura 8 – A figura representa o tamanho do ponto focal eletrônico, sendo definido pela orientação do sentido da superfície do anodo em relação ao feixe de elétrons e como esse tamanho influencia na penumbra (BUZUG, 2008).**

#### **3.7.3 Tamanho do pixel efetivo**

É o resultado de um cálculo geométrico referente a uma área de seção transversal do objeto, que é formada em um único pixel do detector. Apenas a geometria do sistema e o tamanho do pixel do detector são levados em consideração no cálculo. É comumente confundido com a resolução espacial do sistema, por ser especificamente geométrico.

O tamanho do pixel efetivo está relacionado ao cálculo matemático resultante, que considera a distância entre o objeto e fonte de raios X (*source-object distance* – ) e, a fonte e o detector (*source-detector distance* – ). Sistemas que não possuem geometria flexível, àqueles que não permitem aproximação do detector à fonte, têm uma perda significativa de fótons coletados por pixel do detector, modificando

a disposição da resolução espacial, influenciando no tamanho do pixel e na relação do ruído. Este prejuízo pode ser compensado aumentando o tempo de exposição do objeto (CARL ZEISS MICROSCOPY GMBH, 2013; BRUKER, 2017; PAUWELS et al., 2015).

#### **3.7.4 Magnificação**

Distância fonte-objeto ( $SOD$ ), fonte-detector ( $SDD$ ) juntamente com o ponto focal são fatores que determinam a nitidez nas bordas da imagem. A falta de nitidez é mencionada como "penumbra" ( $U_a$ ), e está ligada diretamente ao ângulo do cone. Uma angulação menor, onde a distância objeto-fonte  $(SOD)$  é maior, às imagens podem ser mais nítidas devido à redução do desfoque do ponto focal. Contrariamente, SOD mais curtos fornecem uma geometria maior, ou seja, angulação maior e magnificação  $(M)$  do objeto, porém maior área de penumbra (PAUWELS et al., 2015). As equações abaixo correspondem ao cálculo da magnificação e penumbra respectivamente:

$$
M = \frac{SOD + DOD}{SOD} = \frac{SDD}{SOD} \tag{12}
$$

$$
U_g = F(M-1) \tag{13}
$$

Onde, *DOD* (*detector-object distance*), é a distância do objeto ao detector e, F é o tamanho focal.

Vale ressaltar que o tamanho do pixel mínimo é alcançado com o objeto o mais próximo possível da fonte, SOD menor, permitindo ampliação geométrica máxima, porém maior "borramento" da imagem (CARL ZEISS MACROSCOPY GMBH, 2013). Contudo, uma vez que em microCT o tamanho focal  $(F)$  é na ordem de micrômetros, a menor distância do objeto a fonte se faz necessário, sendo assim, se torna aliada à melhoria da resolução espacial (BUSHBERG et al., 2002).

#### **3.7.5 Relação sinal-ruído**

O ruído é inerente ao sistema de aquisição de microCT por transmissão de raios X, ou seja, qualquer sinal não desejado que degenere a qualidade da imagem. A formação de imagens é baseada em sinais que são gerados pela produção de fótons. Devido à natureza probabilística da produção desses fótons, quando feitas duas observações consecutivas independentes com o mesmo intervalo de tempo, fica impossível ser contado o mesmo número de fótons nas duas medidas. Esse fenômeno é governado por leis da física quântica, que permite apenas a observação de valores médios de uma determinada grandeza. A distribuição de probabilidade para os  $p$  fótons em um dado intervalo de T é dada pela distribuição de Poisson, em que  $\rho$  é a taxa de fótons por segundos medidos.

A maneira de mensurar o quanto a imagem foi afetada pela presença destes sinais indesejados é comparando o nível do ruído com a intensidade do sinal, através do cálculo da relação sinal-ruído (SNR- Signal to Noise Ratio), como representado na equação a seguir (HASEGAWA, 1991; YOUNG et al., 1995):

$$
SNR = \frac{s}{\sigma} \tag{14}
$$

Onde  $S$  representa o valor do sinal e  $\sigma$  representa o valor do ruído.

Quanto maior o valor dessa relação, melhor será a qualidade da imagem. Levando em consideração que  $\sigma$  é a região o quanto o sinal se desvia do padrão, e S é o valor médio do sinal da mesma região em uma imagem digital.

As equações que representam o valor do sinal e o valor do ruído são respectivamente:

$$
S = \frac{\sum_{x=1}^{m} \sum_{y=1}^{n} S_{i,j}}{m.n} = \bar{S};
$$
\n(15)

$$
\sigma = \frac{\sum_{x=1}^{m} \sum_{y=1}^{n} (s_{ij}^{-\bar{s}})^2}{m.n}
$$
\n(16)

Onde  $m e n$  são representações dos números de pixels nas direções  $x e y$  da imagem, respectivamente, utilizada para estipular a  $SNR$ , à proporção que  $S_{ij}$  são valores da intensidade do sinal no ii- ésimo pixel (TELES, 2016).

Destacando, que o ruído devido aos fótons é uma propriedade intrínseca do sistema, mesmo que todas as demais fontes de ruído que envolvem um sistema fossem abortadas, ainda assim ele não seria nulo, devido às flutuações estatísticas na produção de fótons (YOUNG et al., 1995).

#### **3.7.6 Resolução em densidade**

Na avaliação da qualidade da imagem, outro parâmetro importante é a resolução em densidade, e está relacionada à capacidade do sistema em detectar a menor diferença distinguível, entre os coeficientes de atenuação de massa do objeto em estudo (FESER et al., 2008).

Como visto anteriormente, os feixes de fótons que saem dos tubos de raios X têm a natureza polienergética dificultando a distribuição da energia, nos diferentes materiais, encontrados na composição de uma amostra. Outro fator limitante à resolução em densidade, é quando a coleta dos fótons fornecida é baixa, tornando difícil a distribuição dos diferentes coeficientes de atenuação de uma amostra pelo detector (BECKMANN et al., 2008).

Neste contexto, a diminuição dos efeitos do feixe polienergético se dá com a aplicação de filtros metálicos que são colocados entre o tubo de raios X e a amostra, os quais absorvem os fótons de baixa energia. De forma considerável, a qualidade da imagem é melhorada pelo aumento do tempo de aquisição, resultante do maior número de fótons que atingem o detector em cada projeção (VAN GEET et al., 2001).

Não somente as condições do sistema influenciam na resolução em densidade, porém fatores como composição, dimensão e densidade da amostra também fazem parte de um conjunto que condicionam a qualidade da imagem. Vários trabalhos publicados conjecturam a resolução em densidade através das mudanças do coeficiente de atenuação na amostra.

A resolução em densidade é mensurada de forma convencional pela unidade de medida do número CT (Computed Tomography), Hounsfield (HU), que é calculada pela expressão a seguir:

$$
CT = \frac{\mu - \mu_a}{\mu_a} 1000 \tag{17}
$$

Onde  $\mu_q$  é o coeficiente de atenuação linear da água,  $\mu$  é o coeficiente de atenuação linear do material avaliado.

A escala de unidade (HU) é uma transformação da medida do coeficiente de atenuação linear para uma escala adimensional. Nessa escala, a radiodensidade da água sob condições CPTP (condições padrão de temperatura e pressão) é considerada zero unidades de Hounsfield e a radiodensidade do ar sob CPTP é -1000 HU. Geralmente a escala é utilizada entre -1000 HU e 3000 HU. Esses padrões foram escolhidos por serem referências disponíveis de caráter universal e apropriados para a imagem da amostra interna dos seres vivos (BUZUG, 2008; CIERNIAK, 2011).

#### **3.8 Processamento de Imagem digital**

O objetivo principal do processamento de uma imagem é obter um resultado mais favorável que a imagem inicial. As imagens de entrada são modificadas e saem de acordo com o propósito da conservação. Diversas operações matemáticas, como segmentações, filtros e operações morfológicas são aplicadas (Kim et al., 2004), com a finalidade de melhorar o aspecto visual das estruturas a serem analisadas, e fornecer detalhes a serem reconhecidos (SPRING, 1996).

A aquisição da imagem digital é o primeiro procedimento a ser feito. Nesta operação um sinal elétrico de saída é produzido, e este é proporcional à energia recebida na entrada.
A imagem digital é uma matriz bidimensional descrita por  $f(x, y)$ , em que o valor ou amplitude da função f nas coordenadas do espaço  $(x, y)$ , fornece o brilho (intensidade) da imagem naquele ponto. Quando os valores das coordenadas  $x \in y$  da função  $f(x, y)$  são digitalizados, são chamados de amostragem; e a digitalização dos valores da amplitude são chamados de quantização em níveis de cinza. A quantidade de detalhes que são discerníveis em uma imagem, dependem da amostragem e do nível de cinza. Quanto maiores forem esses parâmetros melhor será a imagem formada, e estes estão ligados diretamente à qualidade do feixe de raios X (GONZALEZ; WOODS, 1992).

## **3.8.1 Segmentação de imagem**

A segmentação de imagem digital baseia-se em fazer recortes de objetos de interesse em suas regiões, subdividindo a imagem em suas partes constituintes. Quando o objeto de interesse em uma aplicação é isolado, a segmentação deve se findar. A precisão no processo determina o sucesso da análise, tornando a segmentação uma das tarefas mais difíceis no processamento de imagens digitais.

Os algoritmos de segmentação possibilitam diferenciar dois ou mais objetos e distinguir particularidades da imagem de fundo, e baseiam-se em duas propriedades básicas de valores de intensidades: descontinuidade e similaridade. A descontinuidade é baseada em mudanças bruscas de intensidade, como as bordas de uma imagem. A similaridade é baseada na distribuição que permite o programa armazenar algumas características como cor, intensidade, textura e continuidade, e agrupar os pixels de uma mesma região similar (GONZALEZ; WOODS, 2000).

## **3.8.2 Limiarização**

A limiarização é um processo que se baseia na diferença de níveis de cinza. O limiar é estabelecido através do procedimento de segmentação da imagem, de acordo com as características do objeto que se deseja isolar. O programa interpreta pixels contíguos e os agrupa em regiões. O processo de binarização consiste na escolha do valor limiar (Threshold) que é aplicado à imagem separando duas regiões.

A eficiência do algoritmo de segmentação está vinculada aos objetos de interesse que podem ser extraídos da imagem. Portanto não existe um algoritmo de segmentação específico para uma determinada aplicação que estipule um T padrão, todavia alguns métodos de segmentação são adaptáveis a cada modelo de aplicação (PRATT, 2001).

## **3.8.3 Método de segmentação Global Simples**

A técnica de particionamento do histograma por um limiar único T é a mais simples de todas as técnicas de limiarização e a mais usada. A segmentação é exercida varrendo pixel por pixel, e separando a cada pixel como sendo do objeto ou do fundo (GONZALEZ; WOODS, 2000). Contudo esse método depende do operador, que escolhe visualmente o T podendo adquirir valores imprecisos e não corretos (Dos SANTOS, 2017).

O sucesso do método está no quão é bem-feito o particionamento do histograma, de acordo com o objetivo a ser atingido. O pixel cujo valor for maior ou igual ao do limiar serão convertidos em um valor saturado, de forma equivalente os pixels que tiverem valor inferior ao do limiar serão convertidos em zero. Transformando uma imagem definida a níveis de cinza em uma imagem estabelecida a preto e branco. E equilibrando o histograma que terá apenas dois valores possíveis para cada pixel, gerando uma imagem binária, onde a parte branca é a parte de interesse da imagem e a preta é a parte não quantificada (DING et al., 1999; MÜLLER et al., 1998; ITO et al., 1998).

## **3.8.4 Método de segmentação de Otsu**

O método de segmentação de Otsu é um algoritmo de limiarização que foi proposto por Nobuyuki Otsu (OTSU,1975). O objetivo do método é obter a partir de uma imagem em tons de cinza, o limiar ótimo de forma automática, determinando o valor ideal de um Threshold que possa separar os elementos do fundo, e da frente da imagem em dois grupos. Conferindo cor branca ou preta para cada um dos grupos após a binarização. Devido a essa característica, o melhor desempenho do método é em imagens cujos histogramas são bimodais, podendo ser divididos devidamente com um único valor.

A ideia é que cada grupo possua suas próprias características, com sua média e desvio padrão próprios, ou seja, que o histograma possa ser separado em dois padrões de variância. A variância dos níveis de cinza dentro de cada grupo e entre cada grupo. Entretanto foi proposto por Otsu uma limiarização que reduzisse a variância entre os grupos, sendo feita a soma ponderada da variância de cada um. Dessa maneira a diferença entre os níveis de cinza das estruturas adjacentes, seriam potencializadas a ponto de separar com perfeição esses níveis subsequentes, caracterizando a binarização da imagem.

Em imagens com histogramas bimodais a limiarização pelo método de Otsu aponta resultados excelentes, porém na prática as imagens nem sempre possuem o mesmo padrão, e limiares bimodais nem sempre darão os melhores resultados. A vantagem do método é a simplicidade do algoritmo, que pode ser executado em poucas filas de código. A descrição do método de Otsu pode ser encontrada em (OTSU, 1975).

## **3.9 O colo de útero**

O cérvix uterino, também chamado de colo uterino, é uma porção fibromuscular localizada na parte inferior do útero, seu formato é cilíndrico ou cônico, mede de 3-4 cm comprimento e 2,5 cm de diâmetro; porém varia de tamanho e formato de acordo com a idade, a paridade e o estado menstrual da mulher. A sua extremidade superior tem continuidade com o istmo do útero, e a extremidade inferior, termina na porção superior da vagina na parte anterior a mesma, denominada porção vaginal. Essa porção abre-se na vagina através do orifício cervical externo.

Anatomicamente o colo uterino é formado por duas porções: a ectocérvice e a endocérvice. A ectocérvice é revestida por um epitélio escamoso estratificado róseo integrando diversas camadas de células. A endocérvice corresponde ao canal cervical, que se inicia no orifício anatômico interno por continuidade com o endométrio, e está revestido por um epitélio colunar avermelhado, com uma única camada de células colunares mucoprodutoras. Essa junção de epitélios diferentes é chamada de Junção-Escamo Colunar (JEC), é o local onde células escamosas e glandulares se encontram. Essa zona de transformação é de grande importância, visto que quase todas as manifestações de carcinogênese cervical ocorrem nessa região (TORTORA; GRABOWSKI, 2002).

## **3.10 As trompas de Falópio**

As tubas uterinas, também denominadas trompas de Falópio, consistem em dois tubos de aproximadamente 10 cm cada, que se estendem de cada lado no ângulo láterosuperior do útero para os lados da pelve. À medida que se distanciam do útero vão se dilatando, abrindo-se distalmente por um funil de bordas franjadas. As tubas realizam movimentos peristálticos e possuem cílios que impulsionam os gametas femininos até a cavidade do útero. Uma extremidade da tuba uterina está voltada para o útero, a qual tem continuidade por meio do óstio uterino da tuba e a outra se direciona à cavidade peritoneal, mais lateralmente, e tem ligação através do óstio abdominal da tuba.

As tubas uterinas são divididas em quatro partes: a parte uterina, o istmo, a ampola, e o infundíbulo. A parte uterina é a porção intramural, que se encontra no interior do útero e tem cerca de 1 cm de comprimento, no início desta porção da tuba está localizado o óstio uterino da tuba, que é o orifício que estabelece comunicação com a cavidade do útero. O istmo é a porção menos calibrosa, se estende desde a porção intramural até o local onde a trompa se alarga. A ampola é a porção mais larga da tuba, onde ocorre o processo de fecundação do óvulo pelo espermatozoide. O infundíbulo é a porção mais distal da tuba, comparada a um funil cuja borda tem aspecto de franja, é nesta parte terminal que chegam os óvulos oriundos do ovário, que foram liberados pela cavidade peritoneal.

Quando o óvulo que foi fecundado na ampola não se direciona ao útero ocorre uma gravidez ectópica (gravidez tubária), o desenvolvimento do óvulo acontece na própria ampola da trompa, podendo resultar no rompimento da tuba uterina proporcionando uma grande hemorragia (GRAY; GOSS, 1988; DANGELO; FATTINI, 2007).

## **3.11 O apêndice**

O apêndice vermiforme ou vermicular tem formato de uma pequena bolsa com cerca de 10 cm, esta pequena extensão está localizada (frequentemente intraperitonealmente e retrocecal ou na pelve menor) no final do ceco, órgão que se encontra na região inferior direita do abdômen, e está ligado à primeira porção do intestino grosso. Uma característica relevante de sua parede é um agrupamento de folículos linfóides, que fazem parte do tecido linfóide, e estão ligados à mucosa. O GALT (Gut Associated Lymphoid Tissue) é um tipo de tecido linfóide associado à mucosa do trato gastrointestinal, que protege o corpo de uma invasão microbiana procedente do intestino. Além disso, o apêndice abriga bactérias intestinais que auxiliam na digestão e evitam infecções.

Entretanto quando o apêndice é obstruído por decorrência de fezes calcificadas, ou por uma inflamação do tecido linfóide causada por um corpo estranho (vírus, parasitas, cálculo biliar ou tumor), o bloqueio provoca o aumento da pressão do apêndice, diminuindo a circulação do sangue, causando lesões e mortes no tecido, provocando uma apendicite. Este processo de obstrução precisa ser tratado rapidamente, o apêndice pode romper, e liberar bactérias na cavidade abdominal causando uma complicação potencial, a peritonite (DANGELO; FATTINI, 2001).

## **CAPÍTULO 4**

## **MATERIAIS E MÉTODOS**

Neste trabalho, as imagens ginecológicas e gastrointestinal foram adquiridas através dos microtomógrafos Skyscan 1173 e V|tomex|m. A metodologia utilizada envolveu a análise qualitativa e o processamento das imagens, por meio de softwares que serão apresentados no decorrer deste capítulo.

Diante das imagens microtomográficas obtidas, tornou-se possível a visualização das microestruturas da anatomia dos órgãos analisados, apontando a efetividade dos métodos utilizados.

#### **4.1 As amostras**

O colo de útero e as trompas de Falópio fazem parte dos órgãos que compõem o sistema reprodutor feminino, e têm como grande função garantir a reprodução dos gametas femininos. Já o apêndice faz parte do sistema digestivo e, é considerado um órgão que reconhece substâncias estranhas (vírus, bactérias, parasitas, etc.) que chegam no intestino através dos alimentos ingeridos (JANEWAY et al., 2001).

Neste estudo foram utilizadas quatro amostras biológicas - três ginecológicas colo de útero (1), colo de útero (2) e trompa de Falópio -, e uma gastrointestinal – apêndice -, com a finalidade de pesquisa, envolvendo a técnica de microCT, em estudos anatômicos da visualização das microestruturas de órgãos humanos. O Hospital Universitário de Vassouras (Vassouras – RJ, Brasil) concedeu as amostras com a aprovação do Comitê Ético da Universidade de Vassouras (#56031916.00000.5290). Elas foram provenientes de pacientes que se submeteram ao procedimento, de histerectomia e apendicectomia, em condições benignas.

## **4.1.1 Preparação das amostras**

As amostras foram conservadas em solução de formol com concentração à 10%, à temperatura ambiente e por mais de 24 horas, para preservação da estrutura celular e do tecido. Após retiradas da solução, foram lavadas duas vezes com água destilada, e logo em seguida mergulhadas em concentração de Lugol à 10% (solução de  $I_2(1\%)$  em equilíbrio com  $KI_2(2\%)$  em água destilada). A concentração que contém iodo (elemento químico radiodenso), foi utilizada para impregnar as amostras e melhorar o contraste.

No laboratório as amostras foram conservadas em geladeira com temperaturas que variam de 2°C a 10°C. Cada amostra foi removida da solução de Lugol, lavada em água corrente para retirada do excesso de coloração/solução, e seca com tecido de papel. As amostras foram embaladas à vácuos, seladas em filme pvc (polímero) e fixadas sobre isopor (poliestireno), que serviu de suporte para a amostra garantindo a estabilidade mecânica, e evitou a movimentação das mesmas durante o procedimento de aquisição das imagens. O polímero e o poliestireno não interferiram na qualidade da imagem, pois as amostras tiveram suas densidades aumentadas pelo contraste. Após o término das aquisições, as amostras foram devolvidas para a solução de iodo, para prevenir a degradação e remover manchas de solução de iodo.

#### **4.2 Aquisição das imagens**

Nesta seção serão descritos os modelos dos micotomógrafos, suas caracterizações, e parâmetros utilizados para as aquisições das amostras.

#### **4.2.1 Microtomógrafo Skyscan/Bruker**

Através do microtomógrafo Skyscan/Bruker, modelo 1173, representado pela figura 9, foram feitas projeções das imagens nos três planos espaciais. As amostras, apêndice e colo de útero (1), foram rotacionadas em 360° com passos angulares análogos.

Este microtomógrafo possui tubo de raios X microfocado com corrente e tensão ajustáveis, seu detector é do tipo flat panel, com matriz de pixels 2240 X 2240, (HAMAMATSU PHOTONICS, 2012) e o sensor possui material cintilador GSO (Oxissulfeto de Gadolínio).

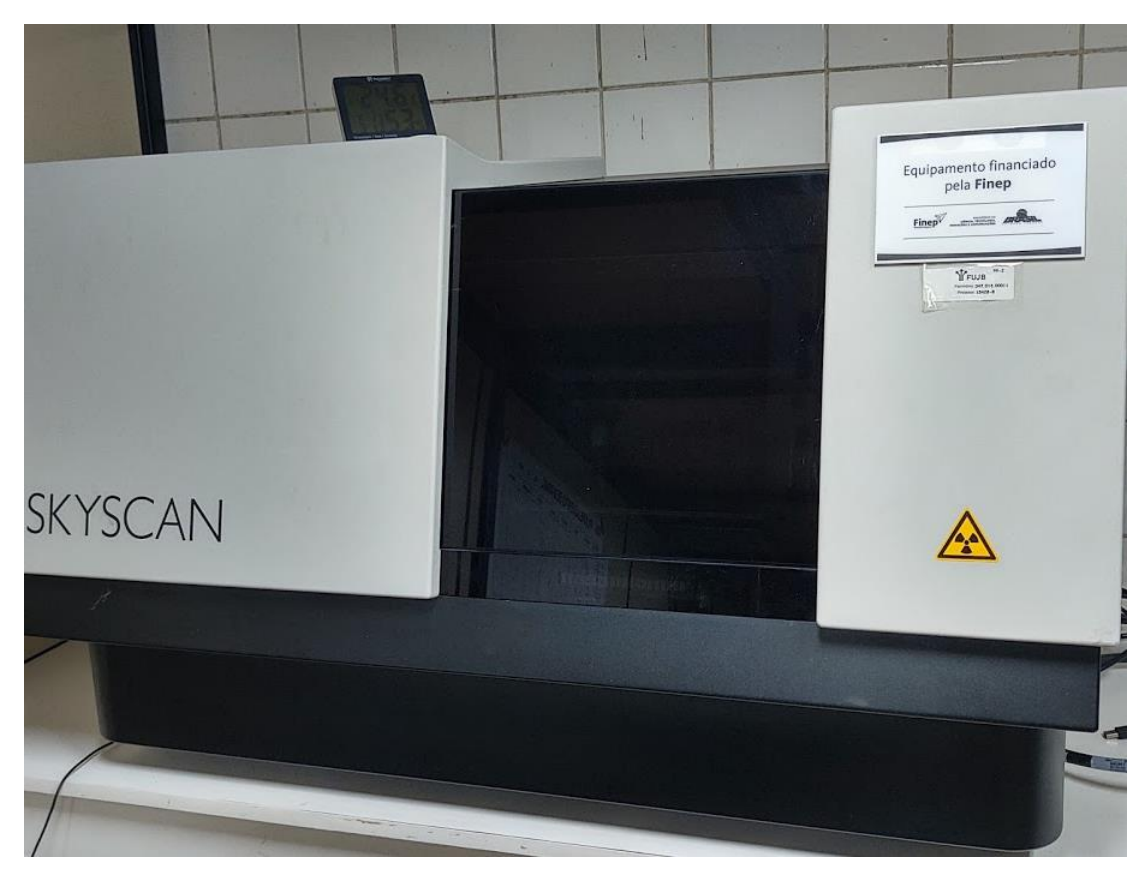

**Figura 9 – A figura representa o sistema de microCT Skyscan Bruker modelo1173.**

| Tamanho focal                | $5 \mu m$                                        |  |
|------------------------------|--------------------------------------------------|--|
| <b>Tensão</b>                | $40 - 130$ kV                                    |  |
| Potência máxima              | 8 W                                              |  |
| Tamanho do pixel do detector | 50 µm e 16 bits - Range dinâmico                 |  |
| <b>Filtros</b>               | Latão $-0.25$ mm Cu $-0.50$ mm<br>$Al - 1,00$ mm |  |
| Tamanho dos objetos          | diâmetro - 140 mm<br>comprimento - 200 mm        |  |

**Tabela 1 – Tabela de especificações do modelo Skyscan.**

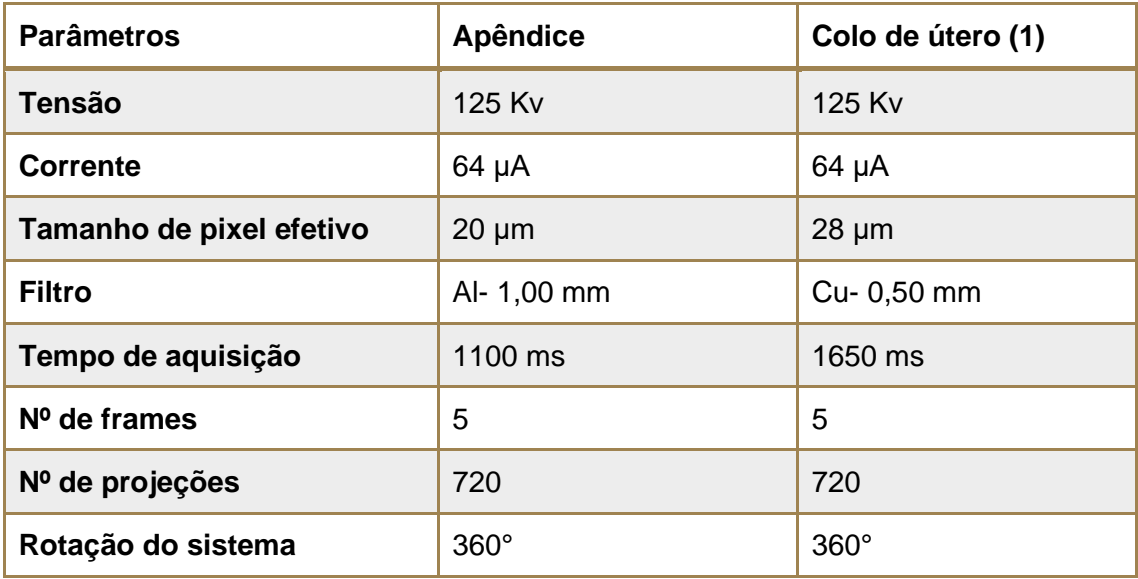

**Tabela 2 – Tabela dos parâmetros de aquisição das amostras do modelo Skyscan.**

#### **4.2.2 Microtomógrafo V|tomex|m**

Esse modelo de microtomógrafo (figura 10) foi desenvolvido pela GE (General Electric) Sensing & Inspection Technologies GmbH, Wunstorf, Alemanha. Possui sistema de controle integrado entre raios X, detector e a manipulação da amostra, permitindo configurações de alta qualidade no escaneamento das imagens. A máquina comporta amostras robustas que podem ser manipuladas por uma mesa pneumática, com posicionamento em 4 eixos e resolução de translação de 1μm, e é ocupada por um painel de controle acoplado ao sistema. As imagens são reproduzidas por um feixe cônico, possibilitando a magnificação geométrica no detector.

O microtomógrafo possui um tubo com nanofoco de raios X, com projeções de energias de até 180 kV a 15 W, e outro tubo com microfoco de alta potência, com transmissão de até 300 kV a 500 W. Os filamentos dos dois tubos de raios X são de tungstênio. O sistema que promove a refrigeração dos tubos, proporciona alta performance na estabilidade do feixe, já que as potências são altas e os feixes são pequenos no tamanho (SINGHAL et al., 2013). O detector é digital de temperatura estável, GE PXR250RT, com tamanho aproximado de 402,8 x 404,8 e possui matriz 2014 x 2014 (GE MEASUREMENT & CONTROL, 2014).

A rápida taxa de captura das imagens, produção de 30 quadros por segundo, e a rápida leitura do detector, mostra imagens no campo de visão (FOV) durante a configuração, permitindo um fácil alinhamento da amostra. Ambos os tubos de raios X (o nano e o microfocos) têm tamanho de foco que aumentam dinamicamente com a potência, contudo a potência do tubo (tensão x corrente) para qualquer aquisição de imagem é limitada de acordo com o tamanho do voxel efetivo, já que um tamanho focal maior que um tamanho de voxel, ocasionaria em borramento da imagem. As imagens reconstruídas podem ser exportadas em formato 32-bits, 16-bits e 8-bits, extensão TIFF. (SINGHAL et al., 2013).

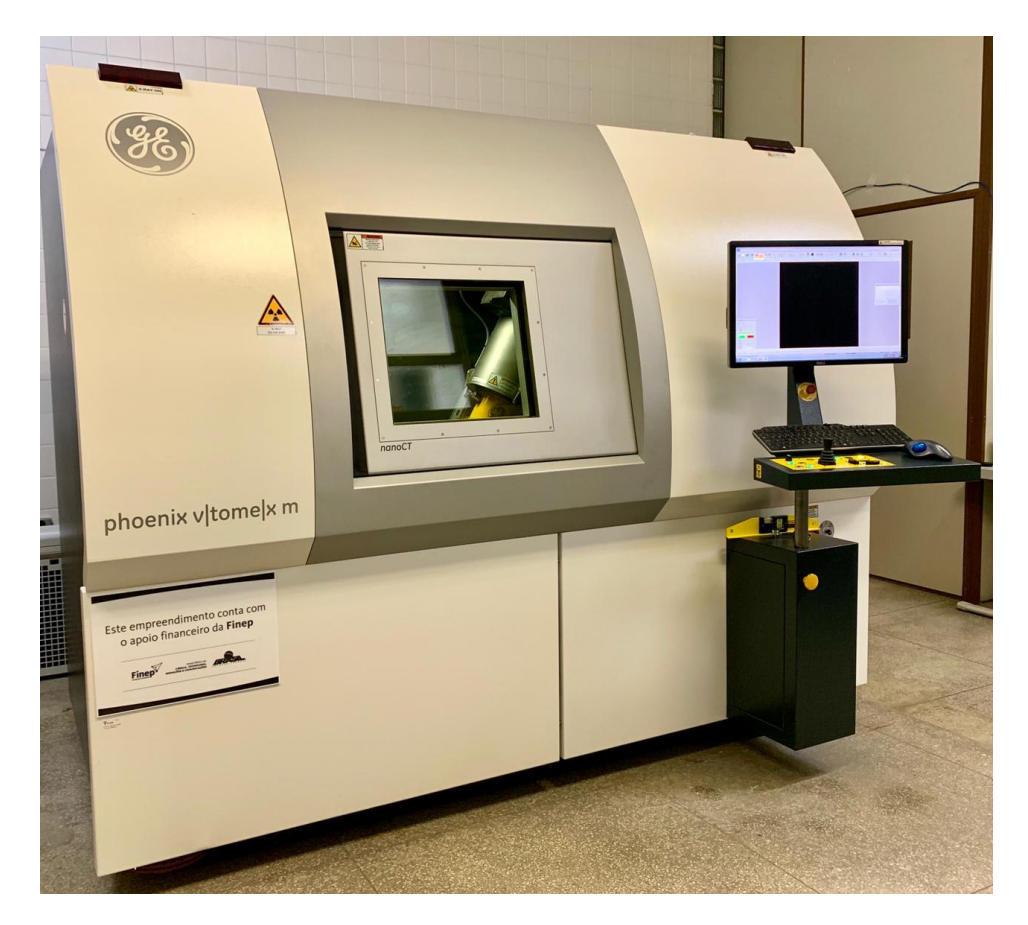

**Figura 10 – A figura representa o sistema de microCT Phoenix V|tomex|m.**

| <b>Ponto focal</b>              | <b>Nano</b>                               | Micro                                     |
|---------------------------------|-------------------------------------------|-------------------------------------------|
| <b>Tamanho focal</b>            | $\approx$ 3 µm                            | $\approx$ 7 µm                            |
| Tensão máxima                   | 180 kV                                    | 300 kV                                    |
| Potência máxima                 | 15 W                                      | 500 W                                     |
| Tamanho do pixel do<br>detector | $200 \mu m$                               | $200 \mu m$                               |
| Tamanho do pixel efetivo        | $< 1 \mu m$                               | $\approx$ 2 µm                            |
| Tamanho dos objetos             | diâmetro - 300 mm<br>comprimento - 400 mm | diâmetro - 300 mm<br>comprimento - 400 mm |

**Tabela 3 – Tabela de especificações do modelo V|tomex|m.**

Através do microtomógrafo V|tomex|m, as amostras - apêndice, colo de útero (1), colo de útero (2) e trompa de Falópio -, foram rotacionadas em 360 graus com passos angulares análogos, para a obtenção das projeções nas três dimensões.

| <b>Parâmetros</b>           | Apêndice       | Colo de útero<br>(1) | Colo de útero<br>(2) | Trompa de<br>Falópio |
|-----------------------------|----------------|----------------------|----------------------|----------------------|
| <b>Tensão</b>               | 110 kV         | 120 kV               | 110 Kv               | 90 kV                |
| <b>Corrente</b>             | 240 µA         | 270 µA               | 230 µA               | $300 \mu A$          |
| Tamanho de pixel<br>efetivo | $26 \mu m$     | $34 \mu m$           | 46 um                | $25 \mu m$           |
| <b>Filtro</b>               | $Cu - 1,50$ mm | $A_{CO} - 0,50$ mm   | $Cu - 0,30$ mm       | $A$ co $- 0,50$ mm   |
| Tempo de<br>aquisição       | 500 ms         | 333 ms               | 333 ms               | 333 ms               |
| Nº de frames/skip           | 5/1            | 5/2                  | 5/2                  | 5/2                  |
| Nº de projeções             | 1200           | 1250                 | 1500                 | 1200                 |
| Rotação do<br>sistema       | 360°           | $360^\circ$          | $360^\circ$          | $360^\circ$          |

**Tabela 4 – Tabela dos parâmetros de aquisição das amostras do modelo V|tomex|m.**

## **4.3 Reconstrução das imagens**

Cada um dos sistemas utilizados para a aquisição das imagens, possui seus próprios softwares de reconstrução. As imagens obtidas pelo microtomógrafo Skyscan 1173, foram reconstruídas no programa computacional NRecon Reconstruction, enquanto as imagens do microtomógrafo Phoenix V|tomex|m, foram reconstruídas com o Datos|x Reconstruction. Os programas permitem ajustes de correção dos principais artefatos gerados no processo de aquisição da imagem.

## **4.3.1 Software – NRecon Reconstruction**

O programa faz a reconstrução e possibilita a visualização das imagens radiográficas (2D) da amostra. A função "preview" permite a reconstrução de uma fatia 2D, da qual parâmetros podem ser ajustados na função "fine tuning". Esses parâmetros realizam vários ajustes de correção, permitindo uma reconstrução com um menor número de artefatos e ruídos. Os ajustes feitos pelo programa são:

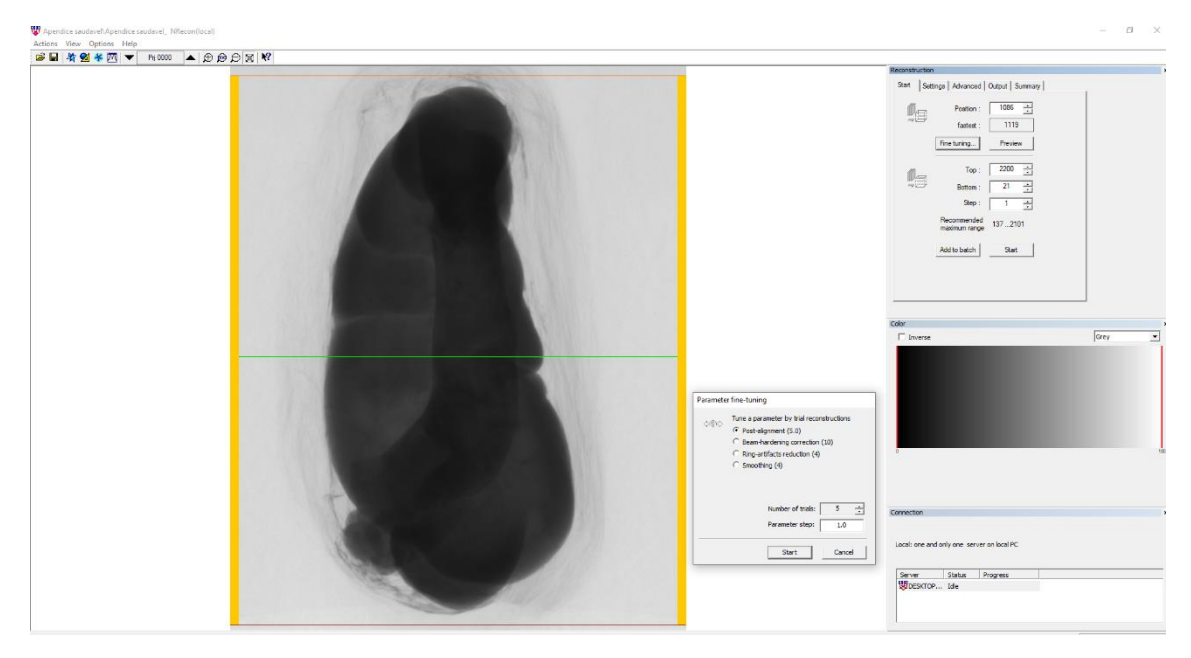

**Figura 11 - A figura mostra a interface do programa NRecon na reconstrução do apêndice.**

Misalignment Compensation – Este artefato ocorre devido um desalinhamento da amostra no sistema, devido má fixação ou movimentação da amostra durante a rotação. Essa correção compensa um borramento ou sombra na imagem, buscando uma melhor definição de bordas.

Smoothing – Com o objetivo de suavizar a imagem, operações matemáticas são realizadas com os pixels, reduzindo os ruídos e melhorando a qualidade da imagem, porém se usado demasiadamente causa borramento na imagem.

Ring Artifact Reduction – Este artefato é aparentemente causado por defeito no detector, pixel morto, ou elementos detectores não calibrados. São visualizados na imagem como anéis concêntricos, centralizados em torno do eixo de rotação. A redução desse artefato é feita substituindo o nível de cinza do pixel defeituoso por uma média do nível de cinza dos pixels vizinhos.

Beam-Hardening Correction – Os raios X possuem feixes policromáticos que interagem com a amostra com diferentes energias causando o endurecimento do feixe. Os raios X de baixa energia são absorvidos com mais facilidade e percorrem caminhos mais curtos formando imagens mais claras nas bordas do que no centro das amostras. A correção deste artefato minimiza estas diferenças através da linearização da imagem. O uso de filtros nas saídas dos feixes de raios X amenizam o processo de correção.

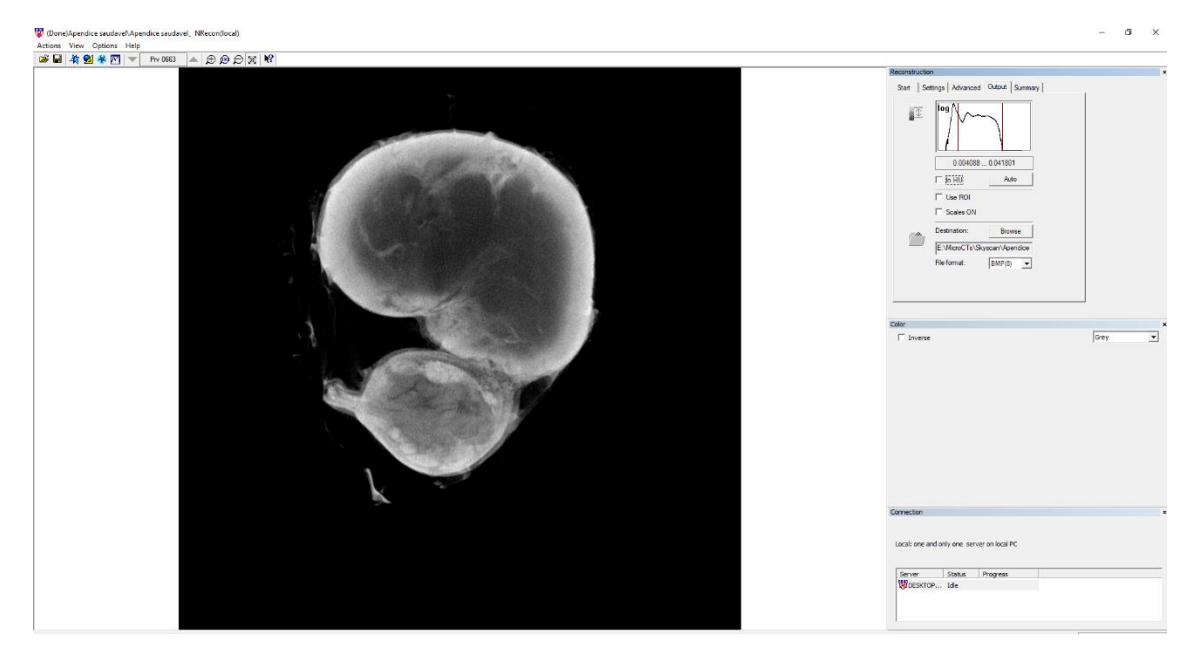

**Figura 12 - A figura mostra a interface do programa NRecon na reconstrução do apêndice.**

#### **4.3.2 Software – Datos|x Reconstruction**

O Phoenix Datos|x Reconstruction é um programa de reconstrução de alta performance, gera dados de volume de forma ultrarrápida e ajusta o sistema para metrologia 3D de alta precisão e rastreabilidade. O software permite a visualização das fatias nas três vistas dos planos (x y, x z, y z), e opera com renderização de volume, técnica de visualização 3D, que converte as fatias das amostras em um empilhamento ordenado (MANTOVANI, 2013).

Antes do programa fazer as devidas correções na imagem, através da função Image Control, pode ser feito um teste selecionando ângulos de 90 em 90 graus, para o acertar o tamanho do arquivo. Após o teste, volta- se ao ângulo 0 graus e selecionase a função Scan/Optimiser, onde as correções de alinhamento, de artefato de anel e de redução de ruído serão feitas de forma automática. Logo em seguida, seleciona-se a função bhc+, onde filtros serão aplicados para diferentes materiais, fazendo a correção do beam hardening. E por fim, anteriormente ao programa iniciar a reconstrução da imagem, marca-se o Observation ROI, para subtração do background. Após a reconstrução, o volume pode ser aberto no próprio programa, possibilitando ajustes através da delimitação threshold no histograma.

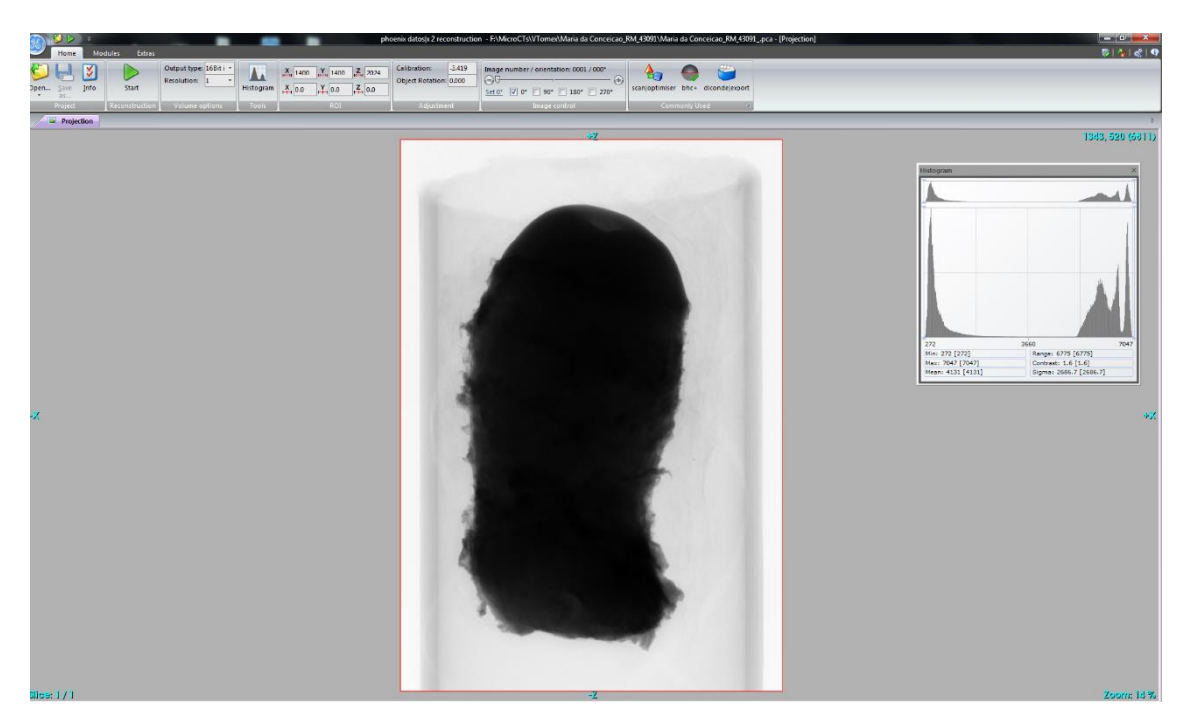

**Figura 13 - A Figura mostra a interface do programa Datos|x na reconstrução do colo de útero.**

## **4.4 Visualização das imagens**

O conjunto de dados dos volumes reconstruídos pode ser abertos em softwares de visualização e alinhamento de imagens, para que maior número de informações sejam obtidas.

O conjunto de dados das imagens reconstruídas no software NRecon, foram abertos no programa de visualização DataView, e o conjunto de dados das imagens reconstruídas no software Phoenix Datos|x, foram abertos no programa de exibição VGStudio Max. Entretanto as imagens do Datos|x podem também ser exportadas em formato DICOM e serem abertas no Dataview.

## **4.4.1 Software – DataView**

O DataView é um software usado como ferramenta de uso para reproduzir imagens, permitindo a visualização e o alinhamento das fatias nos eixos transaxial, coronal e sagital. Após a aquisição das imagens, o conjunto de dados é reconstruído e pode ser carregado no programa para visualização e checagem de dados, produzindo uma imagem de alta qualidade. Ele reorienta, redimensiona e salva medidas de densidade e distância entre os pixels, e contém a capacidade de registrar conjuntos de dados diferentes entre si.

A figura 14 exibe a interface do programa computacional DataView na análise das estruturas do colo de útero.

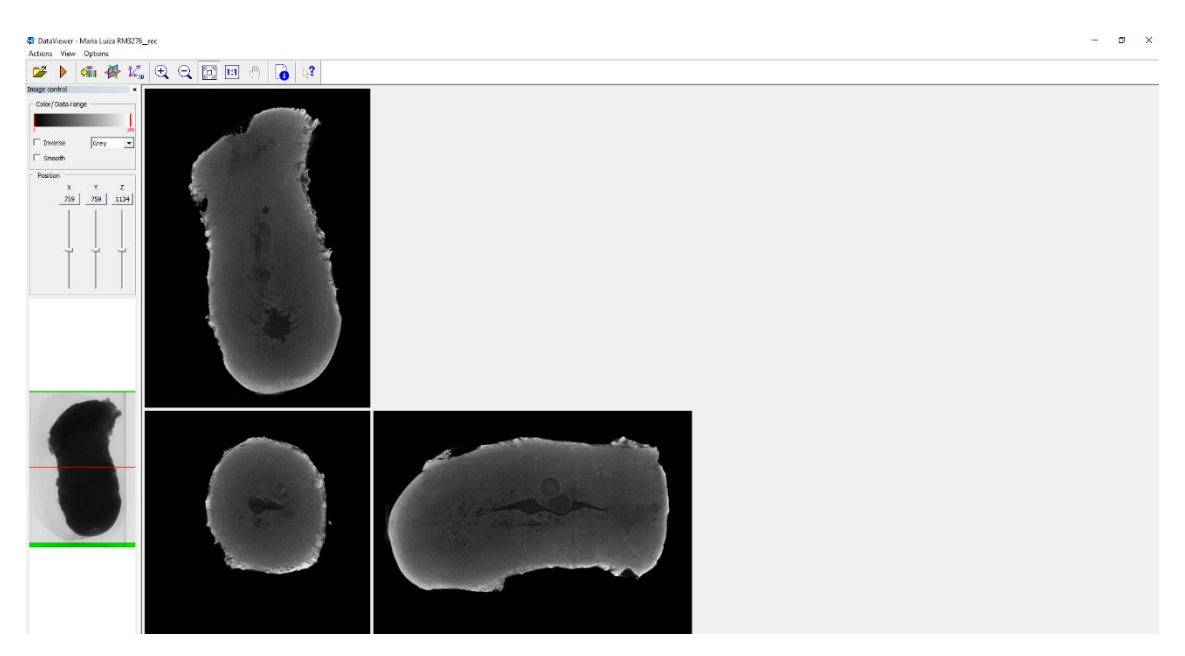

**Figura 14 – A figura mostra a interface do programa DataView na análise do colo de útero.**

## **4.4.2 Software – VGStudio Max**

O VGStudio é um software de ponta que foi desenvolvido pela Volume Graphics para visualização de uma imagem de alta qualidade. Ele recebe o conjunto de dados reconstruído em CT, e em outros formatos de dados, como o CAD, e através de suas ferramentas fornece resultados confiáveis. Abrange todos os requisitos relacionados à metrologia, defeitos, avaliação e propriedade de materiais, possibilitando várias análises.

Além de gerar cortes 2D nas três dimensões, o programa concede a criação do volume das amostras, permitindo varredura ao longo dos cortes, com suas respectivas posições visualizadas na imagem 3D.

A figura 15 exibe a interface do programa VGStudio na análise da Trompa de Falópio.

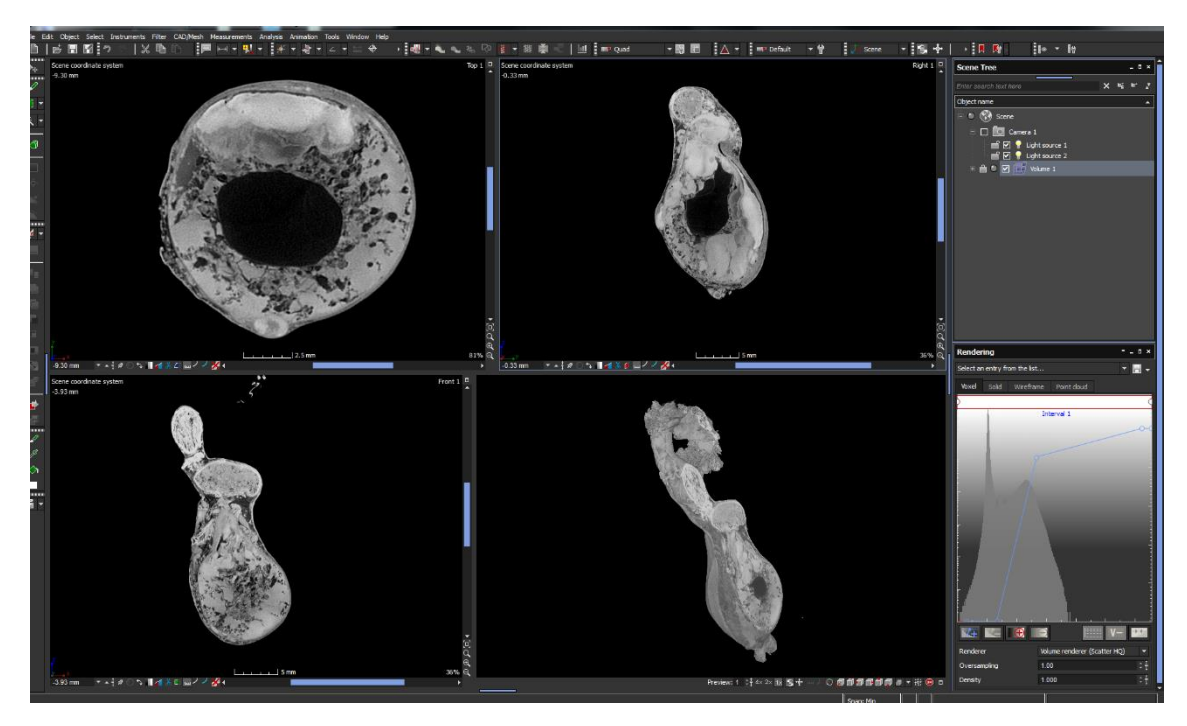

**Figura 15 – A figura mostra a interface do programa VGStudio na análise da trompa de Falópio.**

## **4.4.3 Software – CTVox®**

O CTVox® Bruker é um software que permite a análise qualitativa dos resultados através da visualização tridimensional da amostra. A ferramenta "Movement" permite a manipulação da imagem, efetuando movimentos que produzem a visão dos cortes. O programa também possui a personalização do cenário do fundo, ajuste de cores, iluminação, transparência e sombra.

A imagem é produzida de forma real dentro de uma caixa box em formato de cubo, e possui uma função "Toggle Scale Markers", um marcador de escala que representa o voxel da imagem, podendo ser alternado durante a navegação nos cortes. O programa ainda conta com uma função "Flight Recorder", que permite a criação de animação com base na seleção de vários frames, com interpolação matemática entre eles. O modelo tridimensional gerado da junção das seções microtomográficas pelo programa CTVox® é exibido na figura 16.

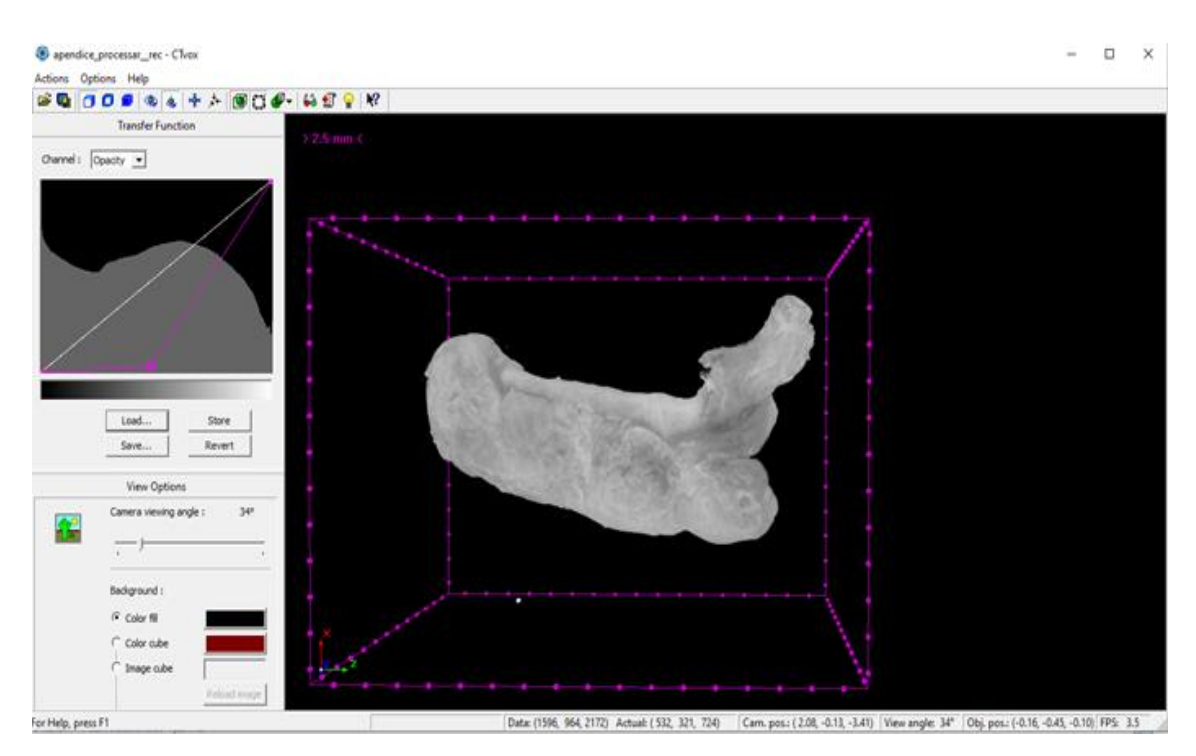

**Figura 16 – A figura mostra o programa CTVox na reconstrução do volume do apêndice**

Todas as etapas de tratamento dos dados que são executadas pelos softwares de visualização, dependem do objetivo da análise, e demanda conhecimento prévio da amostra, para que se obtenha melhores interpretações.

## **CAPÍTULO 5**

#### **RESULTADOS E DISCUSSÕES**

Neste capítulo serão abordados os resultados obtidos nas imagens, feitas por dois microtomógrafos de raios X, que trabalham em faixas de tensão e corrente diferentes. As imagens apresentadas serão comparadas de forma qualitativa, mostrando a influência das máquinas na visualização de microestruturas das imagens biológicas.

Os resultados serão apresentados por análises, em duas partes: na primeira parte, relaciona as análises de forma comparativa, através das imagens das fatias formadas pelos dois microtomógrafos, na mesma amostra; e na segunda parte, serão analisadas as imagens das fatias, e apresentadas as reconstruções no modelo 3D, que foram realizadas no microtógrafo Phoenix V|tome|x m.

#### **5.1 Apresentação dos resultados**

As imagens que serão apresentadas na discussão das análises, foram adquiridas pelos modelos de microtomógrafos Skyscan Bruker 1173 e/ou Phoenix V|tomex|m. O Skyscan vem sendo utilizado com sucesso para amostras biológicas, principalmente em tecidos mais densos, como o osso. Entretanto neste trabalho, tecidos biológicos de órgãos ginecológicos e gastrointestinal, tiveram suas microestruturas notadas através das imagens formadas pelo Phoenix|Vtomex|m, que possui uma ampla faixa de tensão e corrente a serem aplicadas.

A seguir foram analisadas as imagens do apêndice e colo de útero (1), comparando os parâmetros tensão e corrente utilizados pelos dois microtomógrafos, e logo depois, as imagens da trompa de Falópio e colo de útero (2), que foram adquiridas apenas pelo V|tomex|m.

#### **5.1.1 O apêndice – Análise comparativa das imagens**

Foi feita uma análise comparativa entre a qualidade da imagem representada pela figura 17a, que foi adquirida por parâmetros de 125 kV e 64 μA, ou seja, foi utilizada a potência máxima do sistema de microtomógrafo Skyscan Bruker 1173, e da imagem representada pela figura 17b, com parâmetros de aquisição de 110 kV e 240 μA. Percebeu-se nítida diferença de detalhes, na imagem da figura 18, a qual teve sua aquisição feita pelo microtomógrafo Phoenix V|tomex|m. À vista disso, fica claro que uma maior configuração de potência influenciou diretamente na qualidade final da imagem.

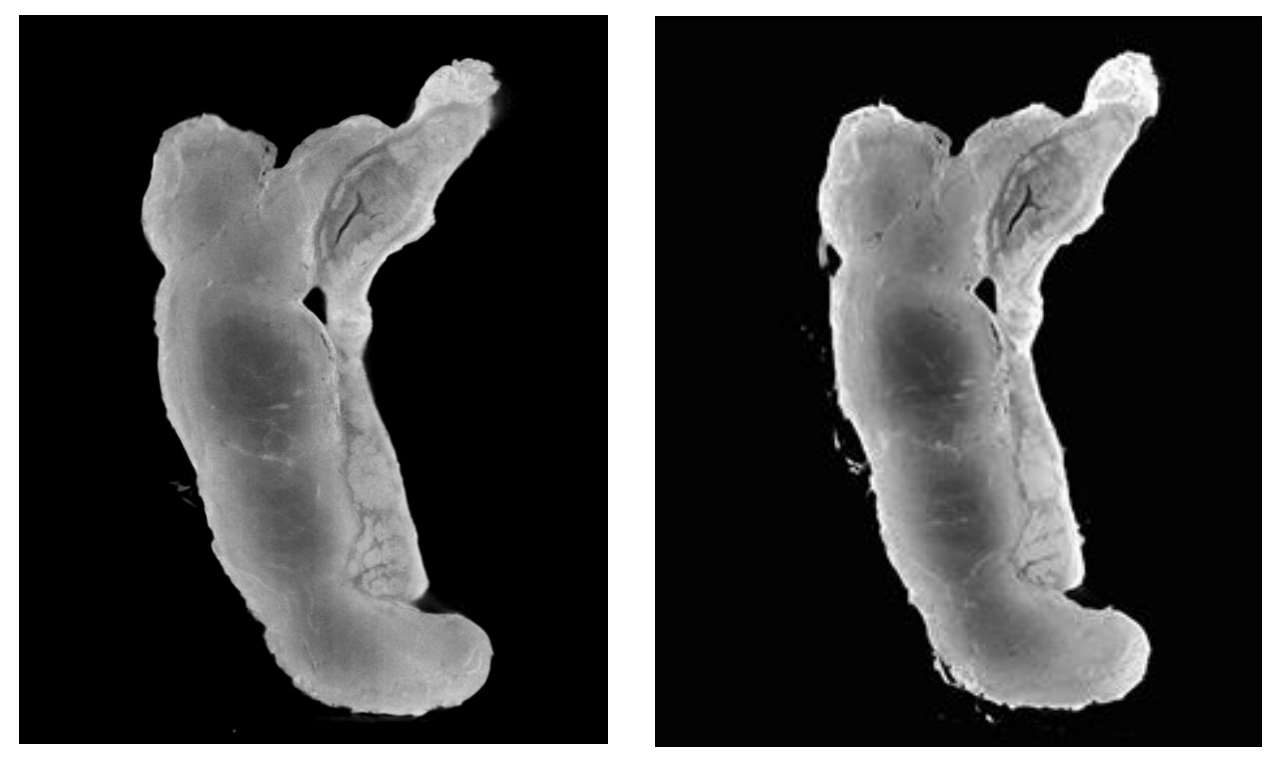

**Figura17a – A figura à esquerda representa a imagem do corte do apêndice realizada no modelo Skyscan, Figura 17b – A figura à direita representa a imagem do corte do apêndice realizada no modelo V|tomex|m.**

A análise descrita a seguir está relacionada à figura 17a, que representa o corte que foi adquirido pelo Skyscan. As microestruturas do apêndice não estão representadas nesta figura, pois não foram visualizadas com clareza.

- Serosa e mucosa com contrastes muito semelhantes.
- A área de clivagem entre serosa e tecido muscular é perdida os tecidos não estão individualizados.
- A região muscular está bem definida em algumas partes próximo a mucosa, porém quando vai chegando junto a serosa perde o contraste.
- Os folículos linfóides não possuem limites bem definidos e não estão bem delimitados.

O resultado da análise das microestruturas encontradas para as imagens do apêndice realizadas pelo V|tomex|m, e suas respectivas visualizações, estão descritos de acordo com as numerações correspondentes nas figuras do corte a seguir:

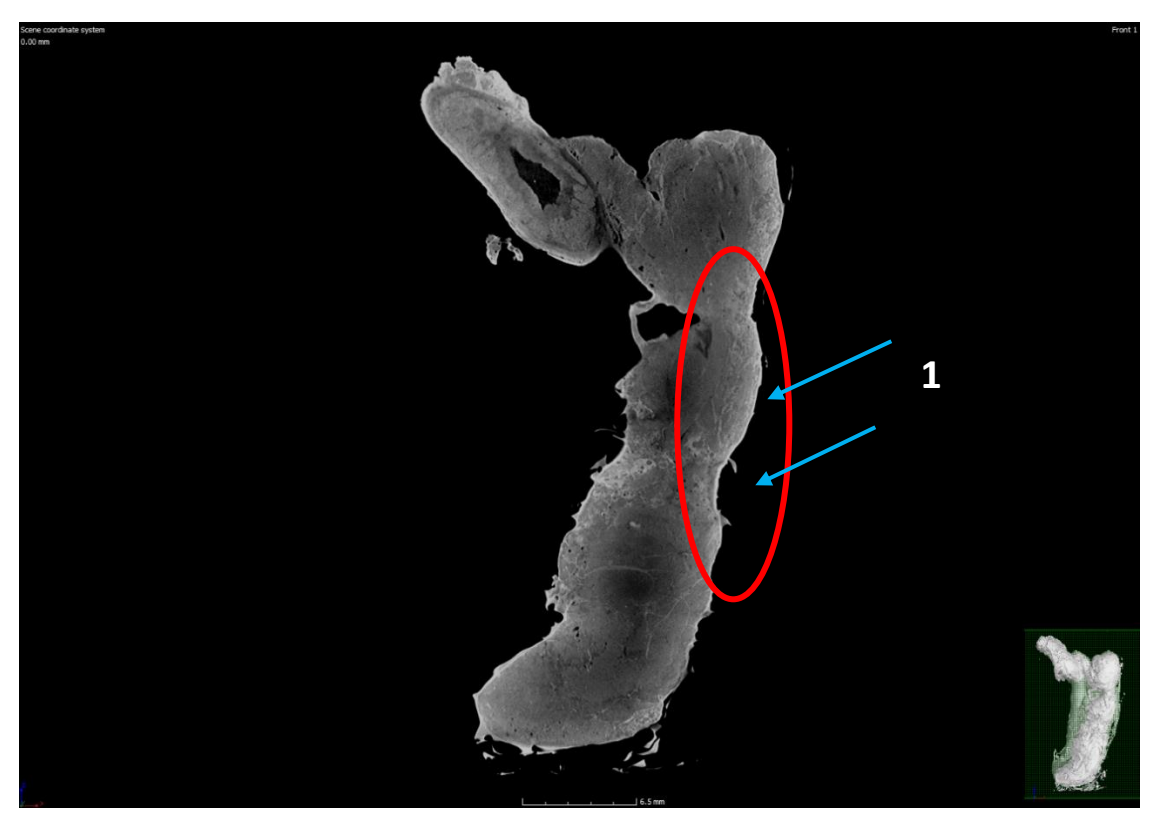

**Figura 18 – A figura representa a imagem do corte do apêndice realizado no modelo V|tomex|m.**

1. Membrana serosa e camada mucosa bem definida.

As duas figuras a seguir representam partes da figura 18 ampliada, para melhor visualização da análise das microestruturas do apêndice.

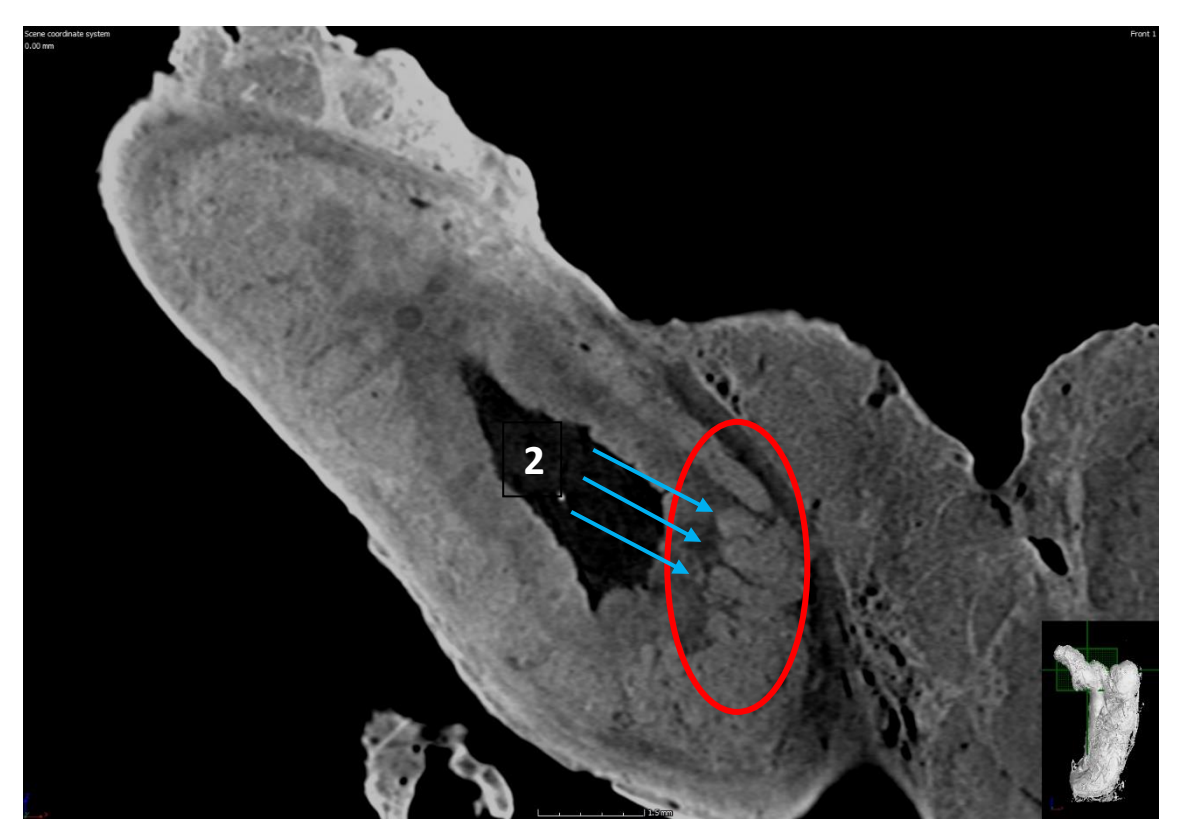

**Figura 19 – Parte da imagem do corte do apêndice ampliada.**

2. Na porção da camada muscular, na região periférica, o conjunto de fibras musculares são identificadas e diferenciadas quase de maneira isolada.

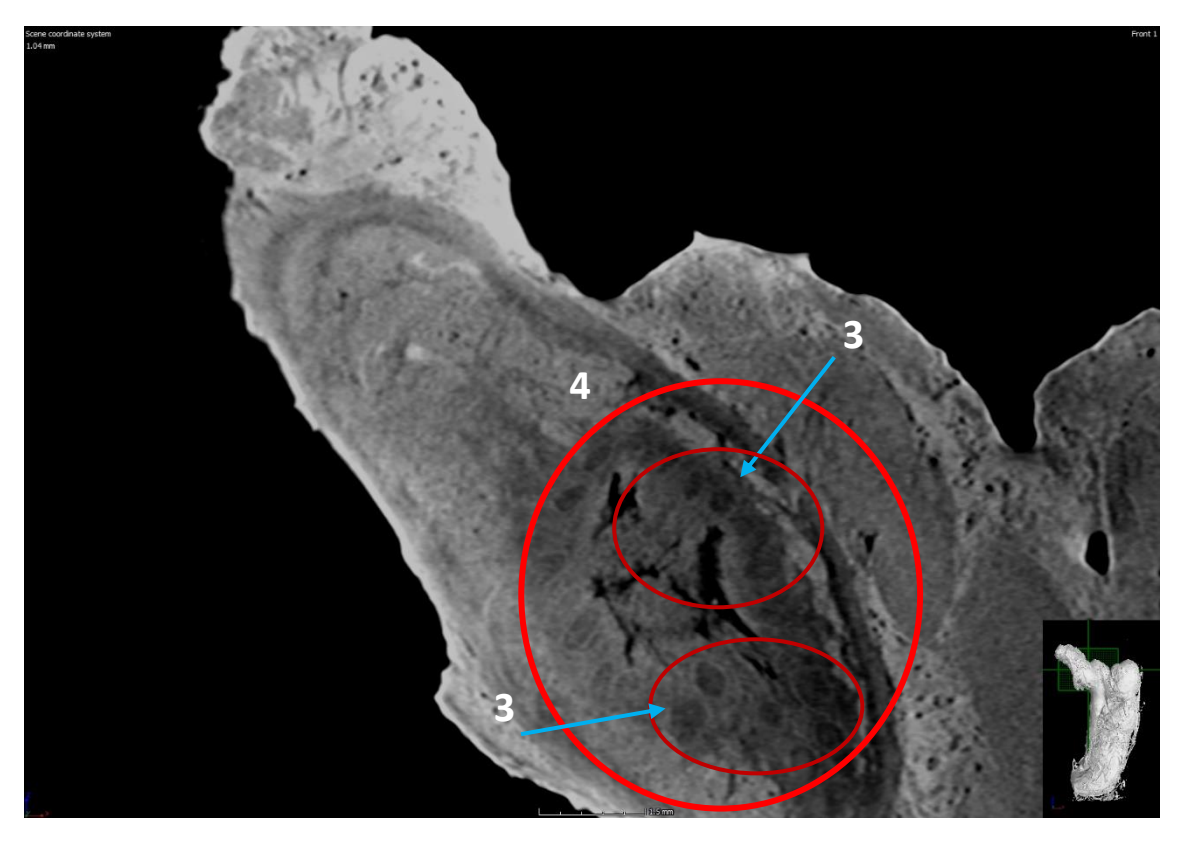

**Figura 20 – Parte da imagem do corte do apêndice ampliada.**

- 3. Os folículos linfóides estão bem definidos.
- 4. A mucosa está bem definida e bem delimitada.

Cabe destacar, que todas as microestruturas notadas na imagem realizada pelo V|tomex|m no apêndice, são de grande relevância. As fibras musculares são responsáveis por gerar o movimento pela contração, ou seja, ponderam a motricidade do intestino, os folículos linfóides são células de defesa normalmente encontradas na parede intestinal, comumente na região do apêndice (mucosa). Assim como, a visualização da camada mucosa, localizada no interior do apêndice, da camada muscular e da membrana serosa, região mais externa do apêndice, são importantes.

## **5.1.2 O colo de útero (1) – Análise comparativa das imagens**

Os cortes das figuras 21a e 21b, mostram as imagens formadas pelos dois microtomógrafos, Skyscan e V|tomex|m respectivamente, e como os parâmetros tensão e corrente, também influenciaram na qualidade das imagens realizadas no colo de útero (1).

O colo de útero é composto basicamente por tecido fibroso denso, que atrapalha a impregnação do contraste (Lugol) no interior da amostra, dificultando a identificação anatômica das microestruturas dentro do tecido. Contudo foi realizada uma análise

qualitativa, comparando a imagem do corte 21a, que foi adquirida com tensão de 125 kV e corrente de 64 μA, com a do corte 21b, que teve por parâmetros 120 kV e 270 μA. Mesmo com pouca impregnação de contraste na amostra, a tensão de 120 kV ajustada a uma maior corrente de 270 μA no sistema V|tomex|m, favoreceu a qualidade da imagem a deixando com uma boa resolução.

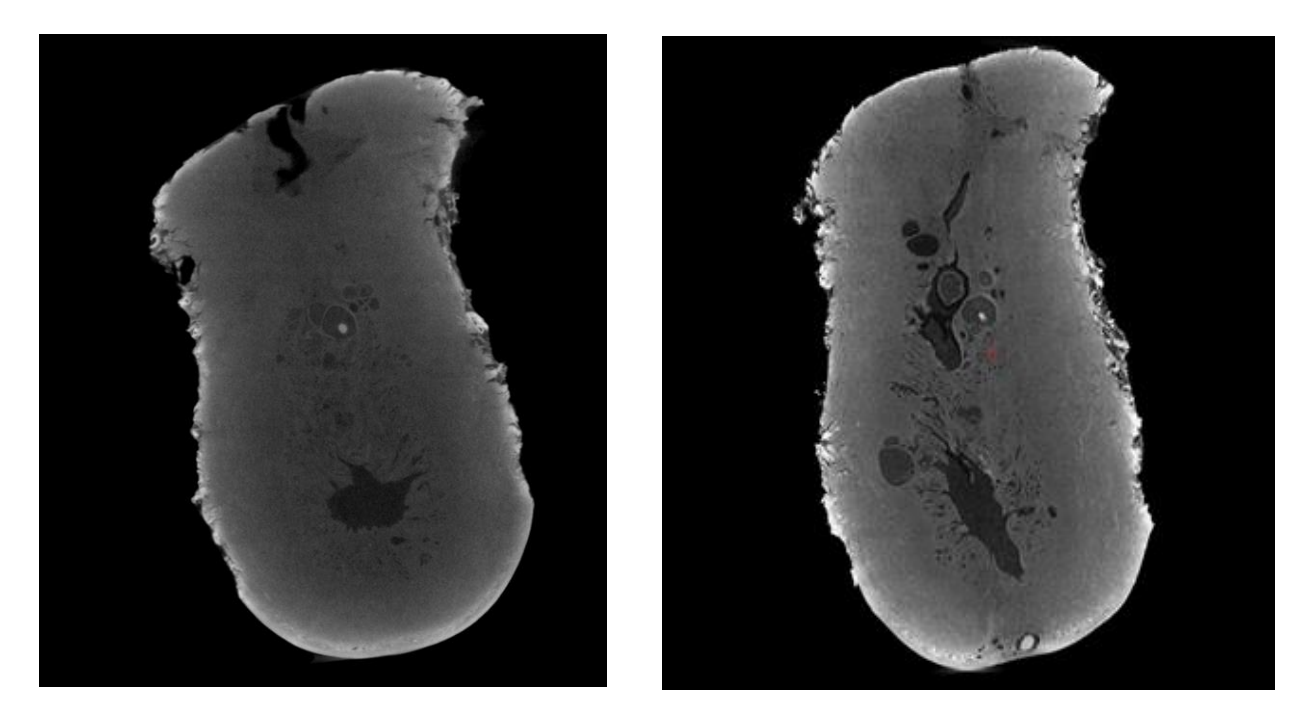

**Figura 21a – A figura à esquerda representa a imagem do corte do colo de útero (1) realizada no modelo Skyscan, Figura 21b – A figura à direita representa a imagem do corte do colo de útero (1) realizada no modelo V|tomex|m.**

A análise das imagens das microestruturas do colo de útero (1), adquiridas por cada microtomógrafo, estão descritas a seguir. As microestruturas ficaram mais claras no modelo V|tomex|m, e estão representadas pelas figuras 22 e 23, com respectivas numerações correspondentes na imagem.

Análise da imagem do corte realizado no modelo Skyscan representado pela figura 21a. As microestruturas não estão representadas nesta figura, pois não foram visualizadas com clareza.

- Visualização limitada da mucosa do colo com sua exteriorização vaginal.
- Tecido glandular com pouco contraste na parte interna colo.
- Muco cervical com diferentes contrastes na parte interna do colo.
- Visualização do cisto de Naboth glândulas que se encontram cheias de secreção, devido ao bloqueio de seus orifícios formam o cisto, comumente observado na superfície do colo uterino.
- Pouca visualização da ectocérvice.

Análise das imagens do corte do colo de útero (1) realizadas no modelo V|tomex|m:

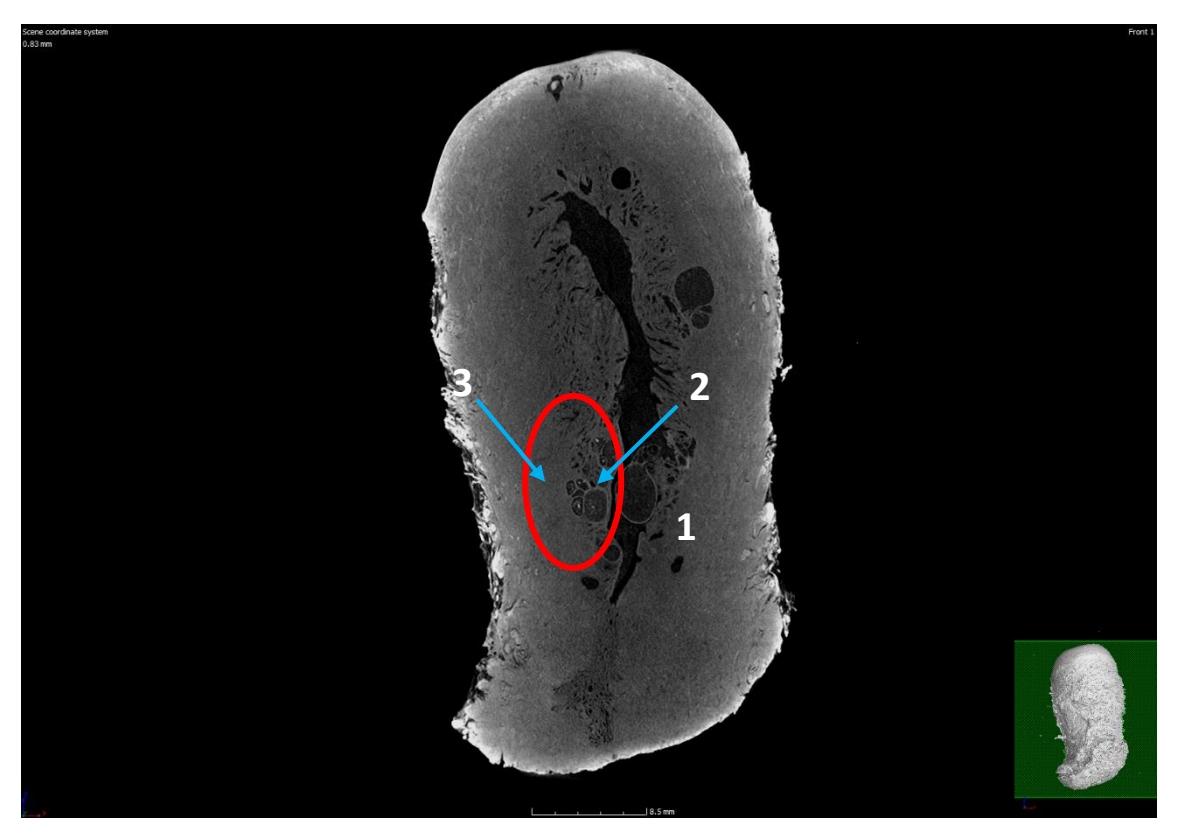

**Figura 22 – A figura representa a imagem do corte do colo de útero (1) realizada no modelo V|tomex|m.**

- 1. Mucosa da ectocérvice visível.
- 2. Tecido glandular visível, de aparência irregular.
- 3. Na transição do tecido glandular para o tecido fibroso, diferentes contrastes do muco cervical.

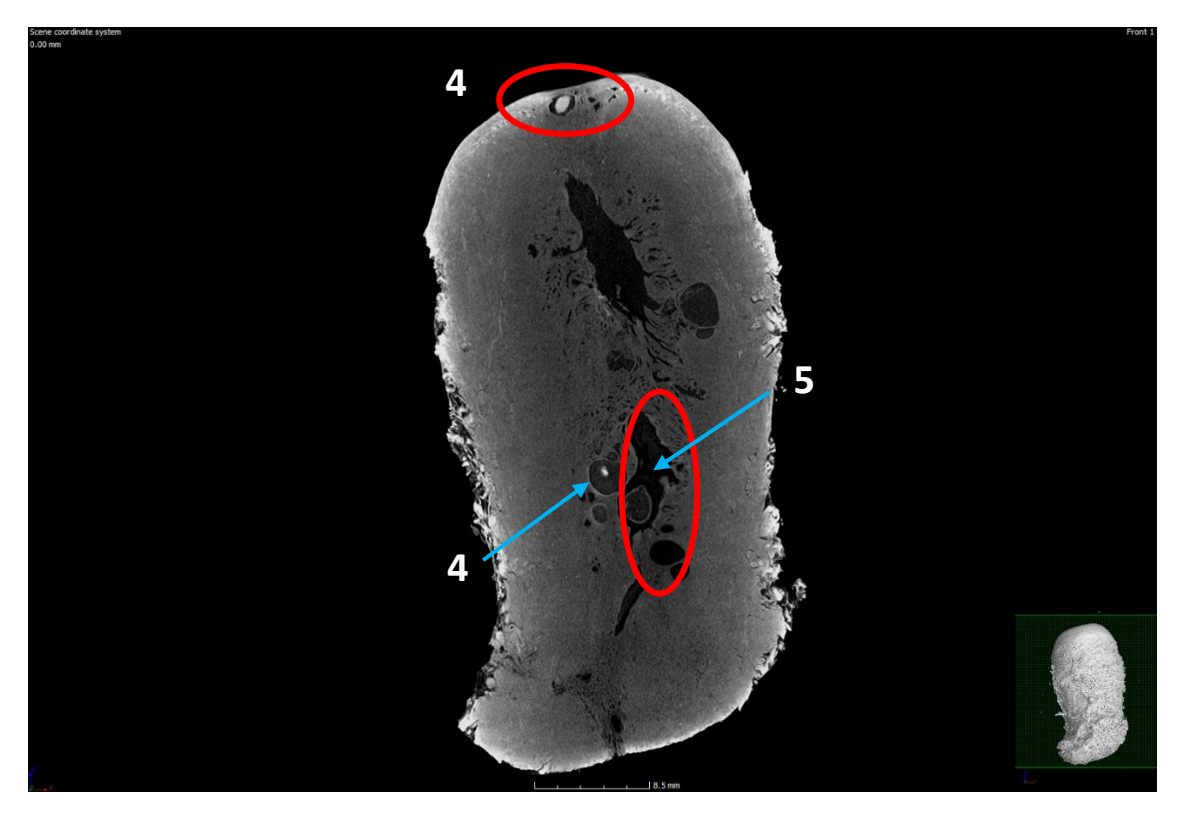

**Figura 23 – A figura representa a imagem do corte do colo de útero (1) realizada no modelo V|tomex|m.**

- 4. Cistos de Naboth idetificados (são glândulas de Naboth que ficam cheias de secreção devido ao bloqueio no ducto ou passagem da glândula).
- 5. Cavidade do órgão (luz) visível com presença de muco.

As duas figuras a seguir representam partes da figura 23 e 22 respectivamente ampliadas, para melhor visualização da análise das microestruturas do colo de útero  $(1).$ 

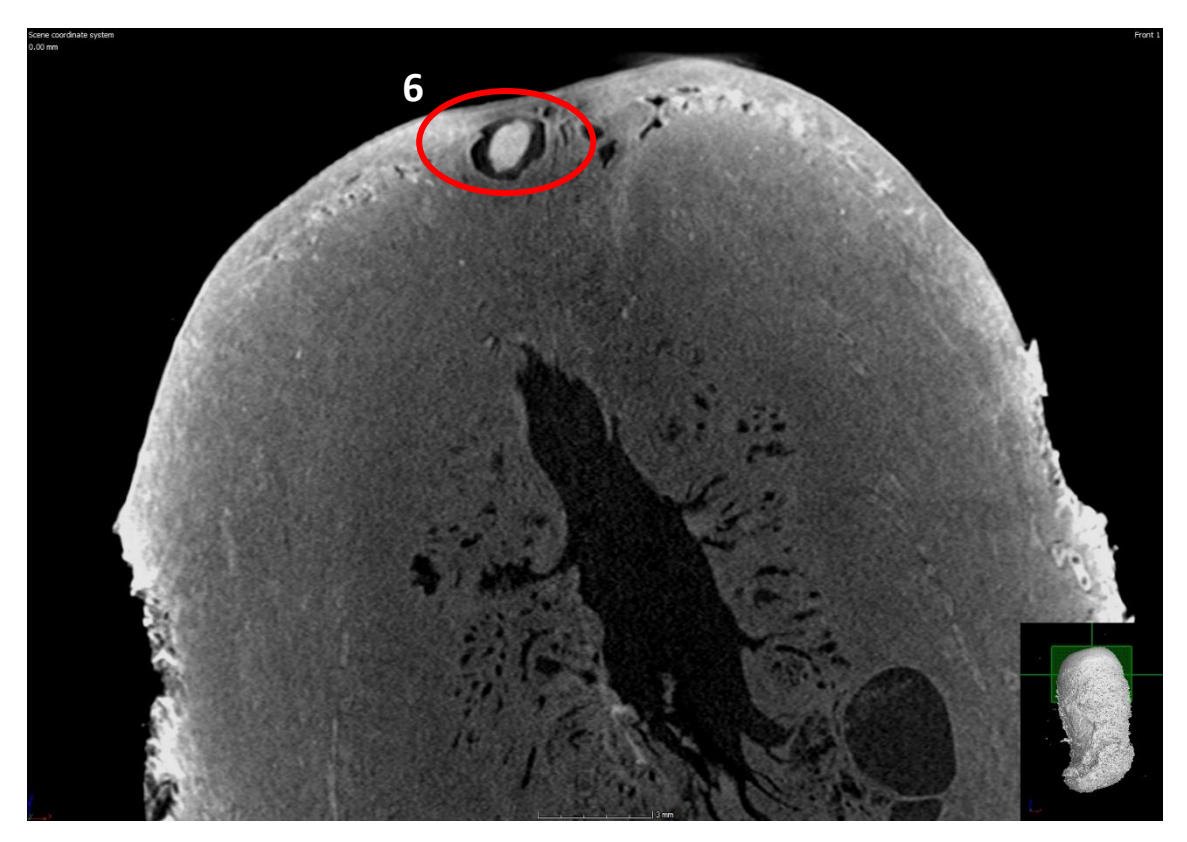

**Figura 24 – Parte da imagem do corte do colo de útero (1) ampliada.**

6. Cisto de Naboth visível.

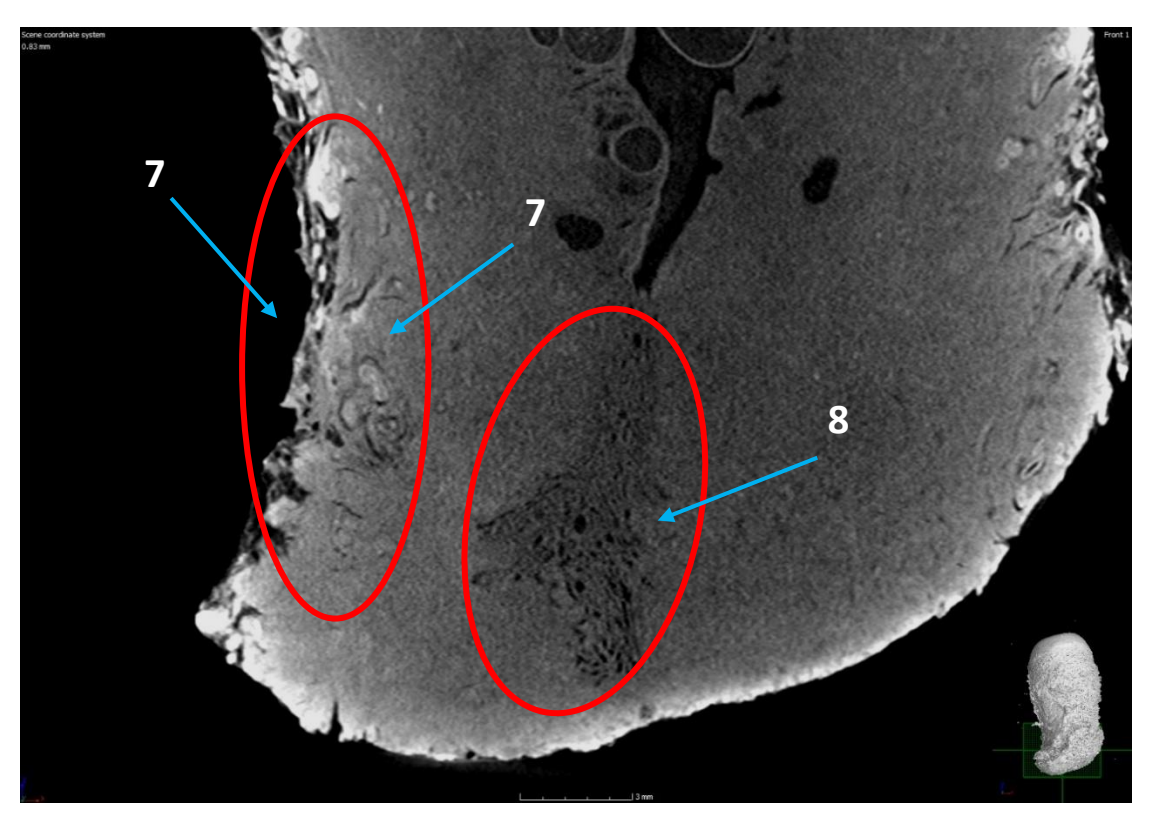

**Figura 25 - Parte da imagem do corte do colo de útero (1) ampliada.**

- 7. Vasos do tecido fibroso (nutrem a ectocérvice) visíveis, na área de transição do tecido fibroso para a ectocérvice.
- 8. Orifício interno do colo visível delimitação da endocérvice para o endométrio (camada mais interna do útero formada por tecido altamente vascularizado).

A visualização dos vasos do tecido fibroso é um fator de extremo interesse, pois nessa área de transição do tecido, ocorre a carcinogênese cervical - como explicado anteriormente no capítulo 3 –, tumores se nutrem dos vasos que estão presentes nesta região.

## **5.1.3 A trompa de Falópio – Análise da imagem realizada no modelo V|tomex|m**

Neste subtópico será apresentada a análise da imagem da trompa de Falópio, que se apresenta acometida por gravidez ectópica ou também conhecida como gravidez tubária. Essa imagem foi realizada no sistema V|tomex|m com parâmetros de 90 kV e 300 μA de tensão e corrente respectivamente. Este microtomógrafo traduziu imagens de alta qualidade, permitindo a visualização das partes tubárias que foram ampliadas pelo ovo degenerado, ou seja, com presença de coágulos.

Na gravidez ectópica o óvulo fertilizado se implanta fora do útero, em uma das trompas de Falópio, o ovo que não tem espaço para crescer se rompe formando coágulos nessa região, que se torna mais radiopaca, pelo sangue possuir iodo em sua composição.

As imagens do corte representadas pelas figuras 26 e 27, apresentam a expansão do ovo degenerado nas partes da trompa. Os resultados da análise estão descritos de acordo com as numerações correspondentes nas figuras a seguir:

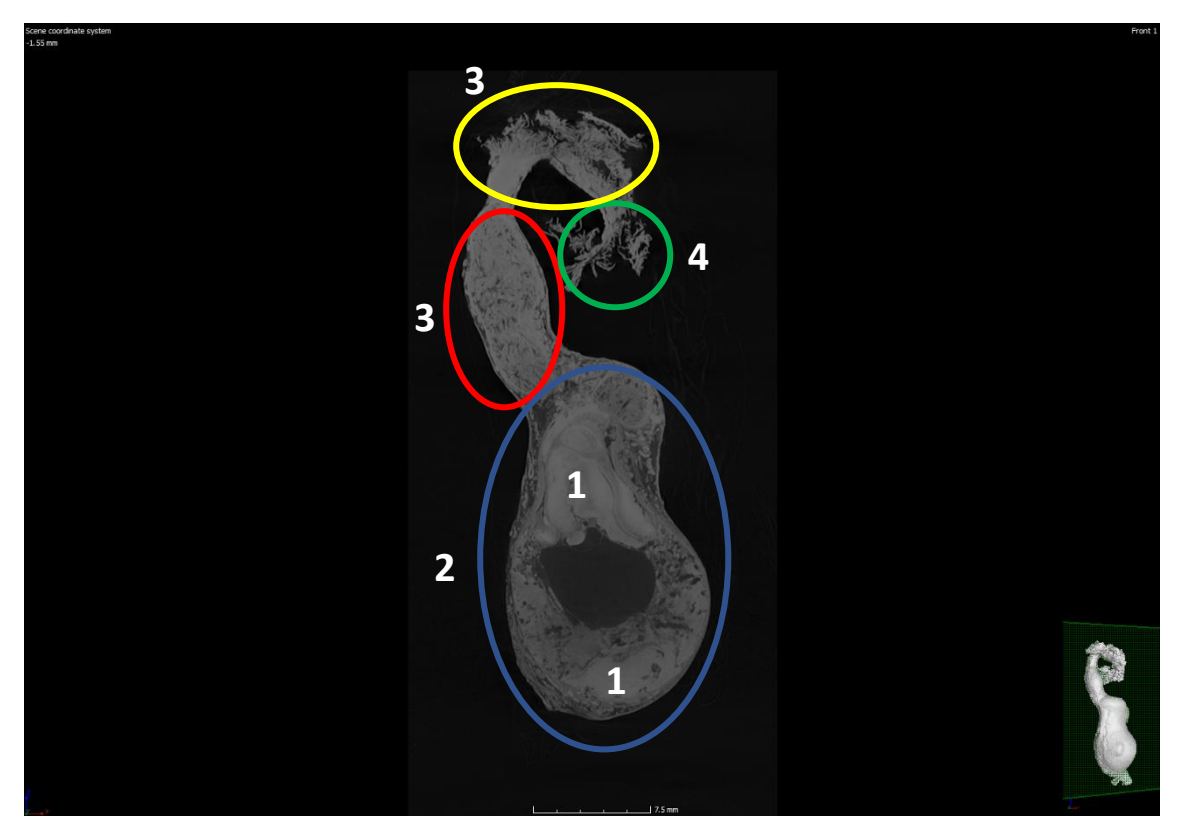

**Figura 26 – A figura representa a imagem do corte da trompa de Falópio degenerada realizada no modelo V|tomex|m.**

- 1. Trompa acometida por gravidez tubária, gestação ectópica, presença de coágulos - regiões mais radiopacas.
- 2. Grande dilatação tubária, o coágulo expande-se em direção à fímbria.
- 3. Ampola e infundíbulo visíveis de aspecto normal, não foram expandidos pelo sangue.
- 4. Fímbrias (franjas) bem definidas.

A imagem a seguir representa parte da figura 26 ampliada, para melhor visualização da análise das microestruturas da trompa de Falópio.

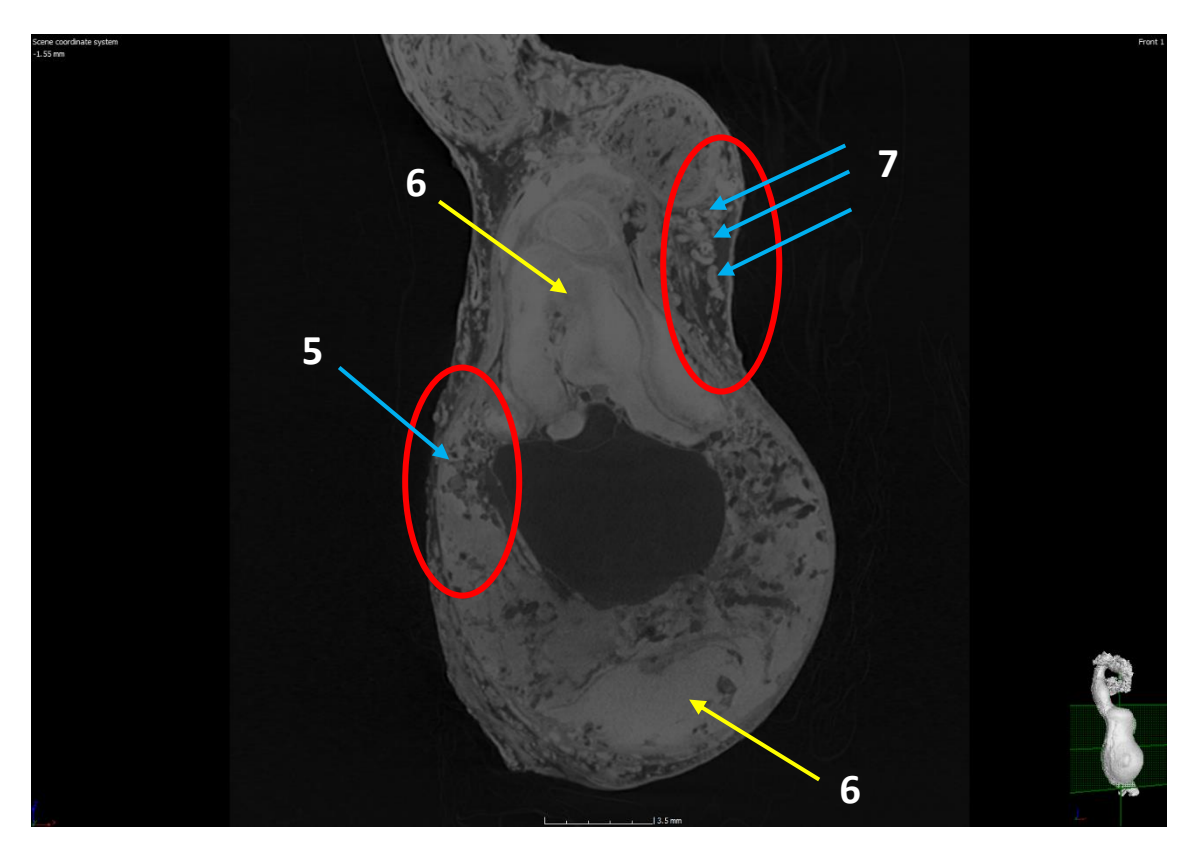

**Figura 27 – Parte da imagem da trompa de Falópio ampliada.**

- 5. Serosa bem definida com afilamento, ovo degenerado muito próximo a serosa, formação de coágulo.
- 6. A camada muscular não é percebida, presença do ovo com tecido trofoblástico (são células periféricas que ligam o óvulo fertilizado à parede do útero e se tornam placenta), focos de sangramento causado pela invasão inadequada, destruição da mucosa tubária.
- 7. Endossalpinge bem definida (membrana mucosa que reveste internamente a tuba uterina).

## **5.1.4 O colo de útero (2) – Análise da imagem realizada no modelo V|tomex|m**

Neste subtópico será apresentada a análise do colo de útero (2). A imagem do corte representada pela figura 28, foi adquirida no sistema V|tomex|m por parâmetros de 110 kV e 230 μA de tensão e corrente respectivamente. Mais uma vez o microtomógrafo V|tomex|m me forneceu imagens com alta resolução. As microestruturas visíveis na análise do colo de útero (2), estão representadas de acordo com as respectivas numerações apresentadas na figura a seguir:

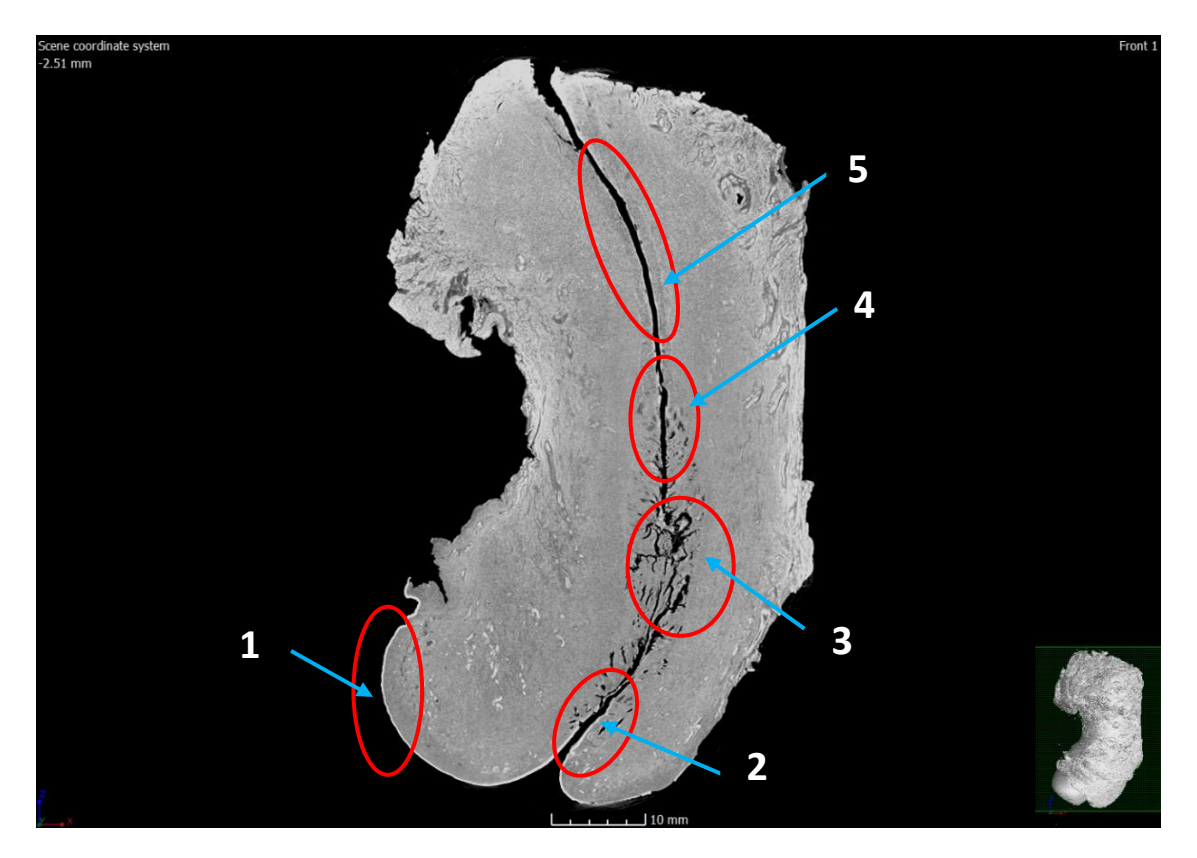

**Figura 28 – A figura representa a imagem do corte do colo de útero (2) realizada no modelo V|tomex**

- 1. Mucosa da ectocérvice bem definida com boa impregnação de contraste.
- 2. O limite entre a membrana basal e o tecido fibroso está bem definido e bem claro, com boa impregnação de contraste.
- 3. O limite entre o tecido fibroso e o tecido glandular é bem definido.
- 4. Transição entre o endométrio e o tecido glandular visível.
- 5. Endométrio atrófico bastante regular e homogêneo, seguindo para a parte cranial do útero.

## **5.1.5 - A trompa de Falópio e o colo de útero (2) – Conjunto de imagens 3D**

A seguir os dois conjuntos de imagens formadas mostram a reconstrução do volume 3D da trompa de Falópio e colo de útero (2) respectivamente. As partes das imagens que aparecem na cor laranja, representam a região de impregnação do contraste nas amostras.

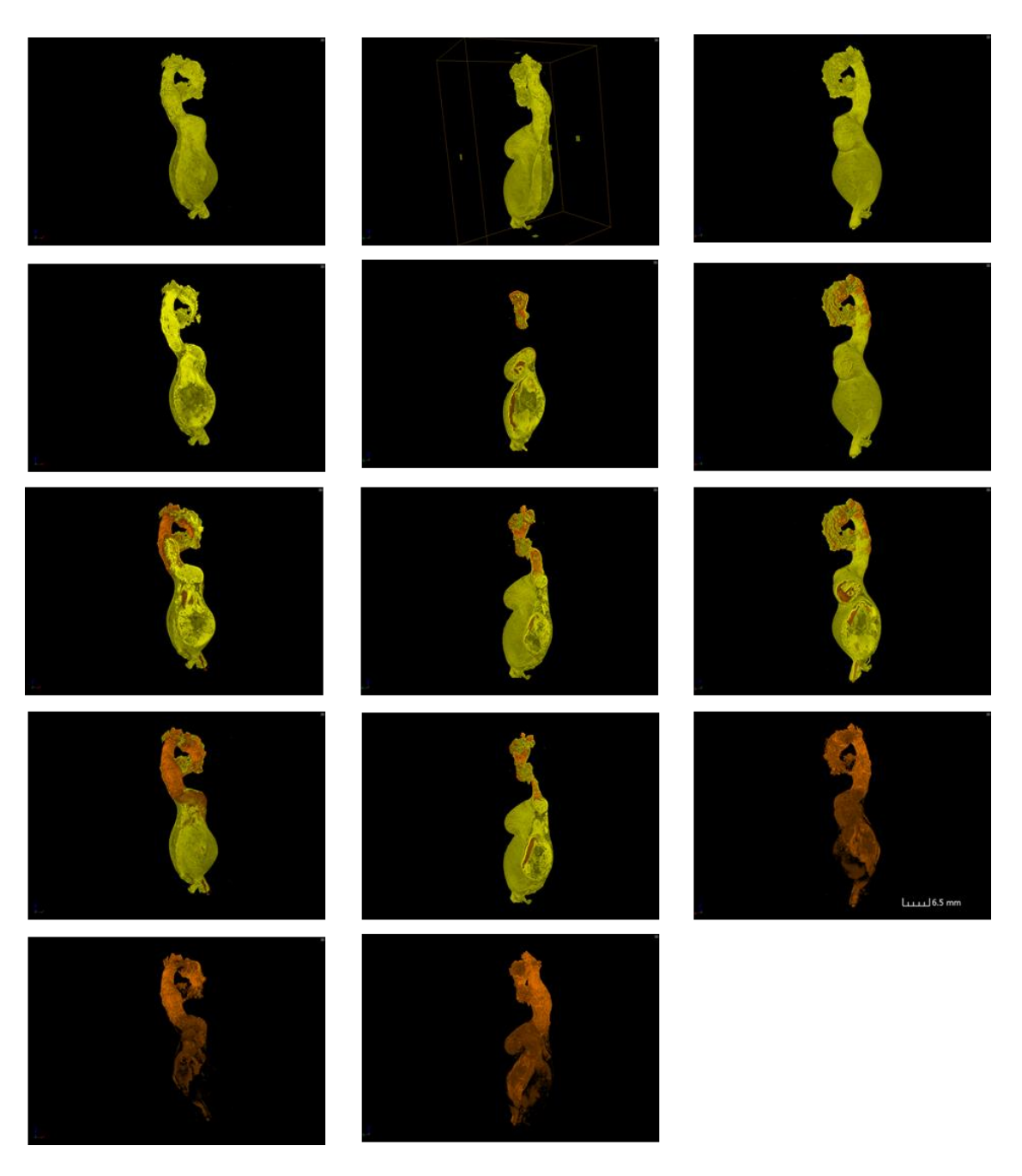

**Figura 29 – O conjunto de imagens representa o modelo 3D da trompa de Falópio, as partes das imagens que aparecem na cor laranja, é a impregnação do contraste nas regiões da amostra.**

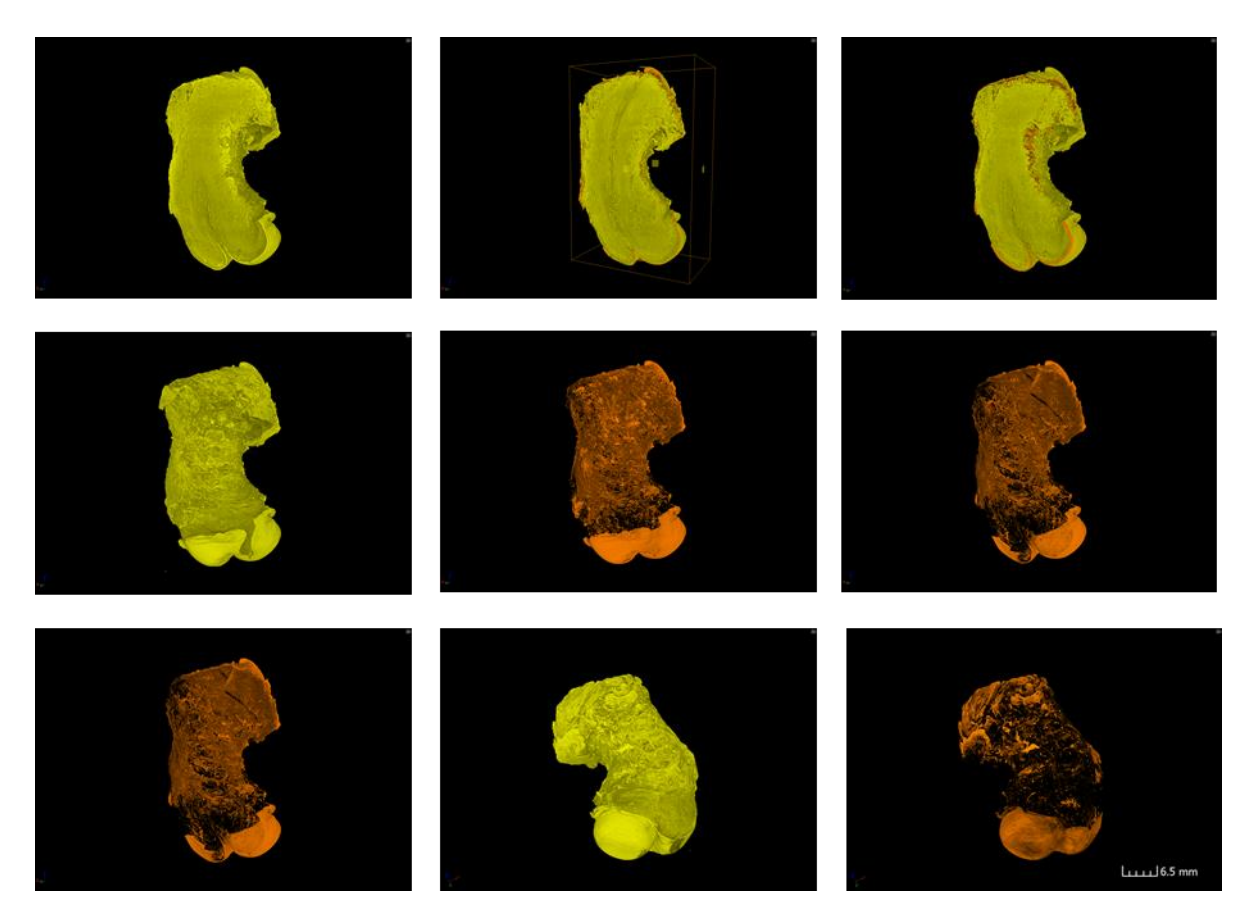

**Figura 30 – O conjunto de imagens representa o modelo 3D do colo de útero (2), as partes das imagens que aparecem na cor laranja, é a impregnação do contraste nas regiões da amostra.**

## **5.2 Discussão**

Por regra, mesmo operando nas melhores condições de qualidade, em um sistema de microCT, a detecção ainda é muito limitada para variações muito sensíveis de coeficiente de atenuação (μ). Neste contexto, o baixo contraste, dificulta o processo de segmentação de materiais com valores de densidade muito próximos, tornando-se muitas vezes impossível (BECKMANN et al., 2008). Contudo o resultado deste trabalho, mostra que existe uma influência nítida e significativa, dos parâmetros tensão e corrente, escolhidos no processamento das aquisições das imagens biológicas utilizadas.

Tensão e corrente impactaram de forma relevante na qualidade das imagens, já que se aumentarmos a microamperagem (μA), aumentamos a intensidade do feixe de raios X, ou seja, adicionamos o número de fótons no mesmo, e quando elevamos a quilovoltagem (kV), os feixes de raios X se tornam mais penetrantes na amostra.

Desta maneira, o kV, é o controle da energia em que os fótons irão interagir com a amostra, enquanto, a μA, é o controle da quantidade de fótons que irão interagir. Posto isto, a quilovoltagem se torna o fator de controle do contraste, pois através dela é determinado o nível de penetração dos raios X nas densidades dos materiais da amostra.

O contraste da imagem é formado pela diferença das densidades em estruturas adjacentes, ou seja, é a quantidade de tons de cinza entre as cores branca e preta. Ele é importante para realçar detalhes das microestruturas anatômicas, pois imagens com pouco contraste podem afetar a qualidade do diagnóstico das imagens.

A microtomografia computadorizada por emissão de raios X, comprovou ser uma técnica adequada para a caracterização das microestruturas das amostras biológicas estudadas. Através do microtomógrafo Phoenix V|tomex|m foram formadas imagens de alta qualidade. O sistema foi programado para executar em faixas de tensões e correntes que dependiam da conciliação, entre as densidades dos materiais que compunham as amostras estudadas, e os valores dos parâmetros utilizados para a aquisição das imagens. Os valores deveriam ser de maneira que os fótons tivessem energia necessária para atravessar as amostras, e transmitir as informações necessárias à formação das imagens.

Os valores de kV utilizados permitiram uma menor diferença entre a intensidade dos fótons provenientes da amostra, configurando uma menor variação na atenuação dos raios X e maior penetração nas densidades. Os valores das correntes utilizadas caracterizaram a potência do feixe de raios X, não alterando a energia efetiva do feixe, e permitindo uma maior faixa de coleta pelo detector, o que influenciou no resultado da imagem final.

A conjuntura de avaliar as microestruturas das amostras biológicas permitiu nesta pesquisa a proposta de uma caracterização de parâmetros, como tensão e corrente, no modelo V|tomex|m, para as amostras estudadas, garantindo um alto padrão na qualidade das imagens.

É notório que a microCT proporciona a visualização de microestruturas da anatomia de amostras biológicas. Através das imagens de cortes (fatias), a técnica torna possível a análise de órgãos, viabilizando a realização de pesquisas que corroboram com o processo de descoberta e cura de patologias clínicas.

## **CAPÍTULO 6**

## **CONCLUSÃO**

A microtomografia computadorizada de raios X, tem se apresentado de forma categórica nas análises quantitativas e qualitativas, feitas em diversos materiais. Em vista disso, o trabalho tinha por objetivo obter imagens de alta resolução espacial e alta resolução em contaste, utilizando a microCT, para a análise qualitativa de amostras biológicas. O alto padrão de qualidade da técnica permitiu que resultados satisfatórios fossem encontrados, mostrando eficácia na visualização das microestruturas, do órgão gastrointestinal e órgãos ginecológicos analisados neste trabalho. Além de que, pode ser considerada uma grande aliada e, em algumas situaçãoes, substituta da microscopia tradicional, por sua principal característica que é a preservação do material analisado.

As amostras terem sido conservadas em Lugol, as tornou mais radiodensas, já que os órgãos estudados eram compostos por tecidos moles, e possuem densidades formando estruturas adjacentes muito próximas, e isso, atrapalha na formação das imagens. Entretanto o que facilitou um melhor contraste nas imagens, evidenciando bordas e detalhes, foi ter conciliado faixas de tensão e corrente com as densidades dos materiais que formavam as amostras.

As amostras adquiridas pelo Skyscan não tiveram um bom resultado na qualidade de suas imagens, pois as microestruturas dos órgãos analisados não puderam ser visualizadas com clareza, ou não foram visualizadas. O sistema operava com um menor alcance de potência, dificultando uma melhoria na distribuição da intensidade dos fótons, deixando a imagem com pouco contraste. Ao contrário disso, o microtomógrafo V|tomex|m possibilitou através da sua ampla faixa de potência, um ajuste que levou a um contraste radiográfico ótimo, que se tornou essencial para a análise das imagens. Uma vez, que os tecidos moles apresentam uma densidade muito próximas entre si, necessita-se de uma longa escala de nível de cinza, justamente para obter uma boa resolução em contraste.

Conclui-se que a técnica de microtomografia computadorizada de raios X, alcançou uma ótima qualidade na formação das imagens biológicas deste trabalho, quando adquiridas pelo sistema Phoenix V|tomex|m. O trabalho torna-se de grande relevância, pela clareza de detalhes encontradas nas microestruturas dos órgãos analisados, sendo assim, podendo contribuir para o avanço das pesquisas na área médica, causando impacto no controle e na cura de patologias.

# **CAPÍTULO 7**

## **SUGESTÃO DE TRABALHOS FUTUROS**

Entender o funcionamento do corpo humano, sempre foi motivo de preocupação entre especialistas da área médica. Constantemente conhecimentos químicos, físicos e anatômicos, são alcançados com estudos contínuos em órgãos humanos, para garantir melhor qualidade de vida e a sobrevivência dos seres humanos.

Com a intenção de dar continuidade a este trabalho, é proposta a utilização da técnica de microCT por emissão de raios X, para a análise das microestruturas de órgãos, diferentes dos apresentados neste trabalho. Uma vez que, órgãos humanos seguem um mesmo padrão morfológico e histológico, é sugerida a caracterização de parâmetros de tensão e corrente, e testes com outros tipos de contraste radiográfico, para a formação de uma boa qualidade da imagem.

## **REFERÊNCIAS**

ANDREUCCI, R., *Apostila de Radiologia Industrial*, 2003. Fonte: [<http://www.infosolda.com.br/>](http://www.infosolda.com.br/)Acesso em: 22 abr. 2021, 16:45.

ANDREUCCI, R., *Apostila de Radiologia Industrial,* 2017. Fonte: [<http://www.abendi.org.br/>](http://www.abendi.org.br/) Acesso em: 22 abr. 2021, 16:05.

BECKMANN, F., HERZEN, J., HAIBEL et al., 2008, "High density resolution in synchrotron- radiation-based attenuation-contrast microtomography". In*: Proc.SPIE 7078, Developments in X-Ray Tomography VI*, 70781D, pp. 1-13, San Diego, Ago

BOERCKEL, J. D., MASON, D. E., MCDERMOTT, A. M., ALSBERG, E., Microcomputed tomography: approaches and applications in bioengineering*. Stem Cell Research & Therapy*, v. 5, n. 6, p. 144, 2014. Disponivel em:[<https://doi.org/10.1186/scrt534>](https://doi.org/10.1186/scrt534) Acesso em: 17 set. 2019, 9:45.

BOUXSEIN, M. L., BOYD, S. K., CHRISTIANSEN, B. A., GULDBERG, R. E., JEPSEN K. K. J. et al., Guidelines for assessment of bone microstructure in rodents using microcomputed tomography*. Journal of Bone and Mineral Research***,** v. 25, n. 7, p. 1468-1486, 2010. Disponivel em:[<https://doi.org/10.1002/jbmr.141>](https://doi.org/10.1002/jbmr.141) Acesso em: 17 set. 2019, 10:20.

BRUKER MicroCT, 2017, "MicroCT 3D registration after tooth canal procedure: removed volume, drill debris and touched untouched surface". Method not MN110.

BUSHBERG, J. T., SEIBERT, J. A., LEIDHOLDT, E. M. JR., BOONE, J. M., 2002, *The Essential Physics Medical Imaging*. 2ed. Philadelphia, Lippincott Williams and Wilkins.

BUZUG, T. M., 2008, *Computed Tomography from Photon Statistics to Modern Cone-Beam CT*. Springer-Verlag Berlin Heidelberg.

CARL ZEISS MICROSCOPY GMBH, 2013, "Resolution of a 3D X-ray microscope", *Technical note*, Germany.

CASTRO, P.T., et al., "Iodine contrast in human gynecological specimens analyzed by Microtomography", p. 25-29. In: São Paulo*: Blucher Proceedings,* 2019. ISSN 2358-9337, DOI 10.5151/wcacem-05.

CIERNIAK, 2011, R., *X-ray computed tomography in biomedical engineering.* vol. 2. London: Springer, v 319 p.

CNUDDE, V., BOONE, M. N., 2013, "High-resolution X-ray computed tomography in geosciences: A review of the current technology and applications*", Earth-Science Reviews*, v.123, pp. 1 – 17.

CORMACK, A.M., 1963, Representation of a Function by Its Line Integrals with Some Radiological Applications. *Journal of Applied Physics.*

DÂNGELO, J.G., FATTINI, C.A., 2001, *Anatomia humana e segmentar*. 2 ed. São Paulo: Atheneu.

DÂNGELO, J.G., FATTINI, C.A., 2007*, Anatomia humana sistêmica e segmentar*. 3. ed. São Paulo: Atheneu.

Da SILVA, C.J., 2008*, Implementação de um sistema de anti-coincidência 4 NaI (TI) CL com cronometragem em tempo vivo e tempo morto extendível,* Tese de D.Sc., COPPE/UFRJ/Programa de Engenharia Nuclear, Rio de Janeiro, RJ, Brasil.

DESSORDI, R., SPIRLANDELI, A. L., ZAMARIOLI, A.; VOLPON, J. B., NAVARRO, M., Boron supplementation improves bone health of non-obese diabetic mice. *Journal of Trace Elements in Medicine and Biology***,** v. 39, p. 169-175, 2017. Disponivel em: [<https://doi.org/10.1016/j.jtemb.2016.09.011>](https://doi.org/10.1016/j.jtemb.2016.09.011) Acesso em: 17 set. 2019, 11:05.

DING, M., ODGAARD, A., HVID, I., 1999, "Accuracy of Cancellous Bone Volume Fraction Measured by Micro-CT Scanning*". Journal of Biomechanics*, v. 32, n.3 (Mar), pp. 323-326.

DUDAK, J., ZEMLICKA, J., KREJCI, F. et al., 2015, "X-ray micro-CT scanner for small animal imaging based on timepix detector technology*", Nuclear Instruments Methods in Physics Research A*, v. 773, pp. 81-86.

EBERHARD, M.J.B., LANG, D., METSCHERET, B., et al., 2010, "Structures and Sensory Physiology of Legs Colopidial Organs in Mantophasmatodea and their Role in
Vibrational Communication*". Arthropod Structure & Development*, v. 39, n.4 (Jul), pp. 230-241.

EISBERG, R. M.; RESNICK, R.,1979*, Física Quântica: Átomos, Moléculas, Sólidos e Partícula*s, Ed. Guanabara Dois, Rio de Janeiro – RJ.

FELDKAMP, L. A., DAVIS, L. C., KRESS, J. W., 1984, "Practical cone-beam algorithm". *Journal Optical Society of America,* v.1, pp. 612 – 619.

FESER, M., GELB, J., CNANG, H. et al., 2008, "sub-micron resolution CT for failure analysis and process development*", Measurement ScienceTechnology*, v.19, pp. 1-8.

FUSI, N., MARTINEZ-MARTINEZ, J., 2013, "Mercure porosimetry as a tool for improving quality of micro-CT images in low porosity carbonate rocks", *Engineering Geology*, v. 166, pp. 272-282.

GENERAL ELECTRICS MEASUREMENT & CONTROL. "Phoenix V|tomex|m, Powerful Versatile X-ray microfocus CTR system for 3D metrology and analysis with up to 300Kv/500W". Wunstorf, Alemanha: 2014, pp. 1-4.

GONZALEZ, R.C., WOODS, R.E., 1992, *Digital Image Processing,* Addison-Wesley Publishing Company, INC.

GONZALEZ, R. C., WOODS, R. E., 2000, *Processamento de imagens digitais,* Edgard Blucher.

GONZALEZ, R.C., WOODS, R.E., 2002, *Digital Image Processing*, 2ed., New Jersey, USA: Prentice Hall.

GRAY, H., GOSS, C.M., 1988, *Anatomia*. 29 ed., Rio de Janeiro: Guanabara.

HAMAMATSU PHOTONICS. "Flat Panel Sensor Hamamatsu C7942SK – 05". Hamamatsu, Japão: 2012b, pp. 1-6.

HASEGAWA, B.H., 1991, *The physics of X-ray imaging.* Madison, Medical Physics Publishing.

HESSENBRUCH, A., A., brief history of x-rays*. Endeavour*, v. 26, n. 4, p.137-141, 2002. Disponível em:[<https://doi.org/10.1016/S0160-9327\(02\)01465-5>](https://doi.org/10.1016/S0160-9327(02)01465-5) Acesso em: 17 set. 2019, 13:45.

ITO, M., NAKAMURA, T., MATSUMOTO, T., et al., 1998, "Analysis of Trabecular Microarchitecture of Human Iliac Bone Using Microcomputed Tomography in Patients with Hip Arthrosis with or without Vertebral Fracture", *Bone,* v. 23, n. 2 (Ago), pp. 163- 169.

JANEWAY, C. A. Jr., et al., 2001*, The mucosal immune system,* Immunobiology. New York: Garland Science. 10-13. ISBN 0-8153-3642-X.

KALENDER, W. A., 2006, "X-ray Computed Tomography*", Physics in Medicine and Biology*, v.51, pp. R29-R23.

KIM, D. G., CHRISTOPHERSON, G. T., DONG, X.N., FYHRIED, D.P., YENI, Y.N., 2004, "The effect of microcomputed tomography scanning and reconstruction voxel size on the accuracy of stereological measurements in human cancellous bone", *Bone*, v. 35, pp. 1375-1382.

KIM, I.; PAIK, K. S.; LEE, S. P., Quantitative evaluation of the accuracy of microcomputed tomography in tooth measurement*. Clinical Anatomy*, v. 20, n. 1, p. 27- 34, 2007. Disponivel em:< [http://dx.doi.org/10.1002/ca.20265>](http://dx.doi.org/10.1002/ca.20265) Acesso em: 18 set. 2019, 8:50.

KNOLL, G.F., 1979, *Radiation Detection and Measurement*. Wiley and Sons, N.Y.

KNOLL, G. F., 2000, *Radiation Detection and Measurement.* 3ed. John Wiley & Sons, Inc.

LANDAZURI, N., JOSEPH, G., GULDBERG, R. E., TAYLOR, W. R., Growth and regression of vasculature in healthy and diabetic mice after hindlimb ischemia. American *Journal of Physiology. Regulatory, Integrative and Comparative Physiology***,** v. 303, n. 1, p.48-56, 2012. Disponivel em: [<https://doi.org/10.1152/ajpregu.00002.2012>](https://doi.org/10.1152/ajpregu.00002.2012) Acesso em: 18 set. 2019, 9:47.

LANDIS, E. N.; KEANE, D. T., X-ray microtomography*. Materials Characterization***,** v. 61, n. 12, p. 1305-1316, 2010. Disponível em: [<https://doi.org/10.1016/j.matchar.2010.09.012](https://doi.org/10.1016/j.matchar.2010.09.012) > Acesso em: 24 set. 2019, 10:33.

LEE, S.; CREAN, M., *The story of radiology contents*. Vienna, Austria: European Society of Radiology, 2013. 101p.

LOSANO, F. et al., 1999, *Computed tomography in the automotive field development of a new engine head case study.* Computerized Tomography for Industrial Applications and Image Processing in Radiology. Berlin, Germany, DGZfP Proceedings BB67- CD pp. 65-73.

MACHADO, A. C., LIMA, I., LOPES, R. T., Effect of 3D computed microtomography resolution on reservoir rocks*. Radiation Physics and Chemistry*, v. 95, p. 405-407, 2014. Disponivel em:[<https://doi.org/10.1016/j.radphyschem.2012.12.029>](https://doi.org/10.1016/j.radphyschem.2012.12.029) Acesso em: 13 out. 2020, 10:28.

MANTOVANI, I.F., 2013, *Microtomografia e nanotomografia de raios X aplicada à caracterização multiescalar de sistemas porosos carbonáticos*. Tese de D.Sc., UFSC, Santa Catarina, SC, Brasil.

MARTINIOVA, L., SCHIMEL, D., LAI, E. W., LIMPUANGTHIP, A. KVETNANSKY R. et al., In vivo micro-CT imaging of liver lesions in small animal models. *Methods,* v. 50, n. 1, p. 20-25, 2010. Disponivel em < <https://doi.org/10.1016/j.ymeth.2009.05.016> > Acesso em: 16 out. 2019, 8:37.

MARTINS, R. A., 1998, "A Descoberta dos Raios X: O Primeiro Comunicado de Röentgen*", Revista de Ensino de Física*, v. 20, n. 4, pp. 373 – 391.

METSCHER, D.B., 2009, "MicroCT for comparative morphology: simple staining methods allow high-contrast 3D imaging of diverse non-mineralized animal tissues". *BMC Physiology*, v.9, pp. 1-14.

MÜLLER, R., VAN CAMPENHOUT, H., VAN DAMME, B., et al., 1988, "Morphometric Analysis of Human Bone Biopsies: A Quantitative Structural Comparison of Histological Section and Micro-Computed Tomography", *Bone*, v. 23, n.1, pp. 59-66.

NABEL, E., HEIDT, H., STADE. J., 1986, Comparison of microfocus X- Rays units. *Brit J Nondestr* Test v.28: pp.133-153.

NAVEH, G. R., BRUMFELD, V.; DEAN, M., SHAHAR, R., WEINER, S., Direct microCT imaging of non-mineralized connective tissues at high resolution. *Connective Tissue Research,* v. 55, n. 1, p. 52-60, 2014. Disponivel em: [<https://doi.org/10.3109/03008207.2013.867333](https://doi.org/10.3109/03008207.2013.867333) > Acesso em: 16 out. 2019, 9:16.

NIEMINEN, H. J., YLITALO, T., KARHULA, S., SUURONEN, J. P., KAUPPINEN, S. et al., Determining collagen distribution in articular cartilage using contrast-enhanced micro-computed tomography. *Osteoarthritis and Cartilage***,** v. 23, n. 9, p. 1613 Enciclopedia Biosfera, Centro Científico Conhecer - Goiânia, v.16 n.29; p.1 0 9 0 2019 1621, 2015. Disponivel em: [<http://dx.doi.org/10.1016/j.joca.2015.05.004doi>](http://dx.doi.org/10.1016/j.joca.2015.05.004doi) Acesso em: 22 out. 2019, 14:56.

NYMAN, J. S., MUNOZ, S., JADHAV, S., MANSOUR, A., YOSHII, T. et al., Quantitative measures of femoral fracture repair in rats derived by micro-computed tomography. *Journal of Biomechanics,* v. 42, n. 7, p. 891-897, 2009. Disponivel em: [<https://doi.org/10.1016/j.jbiomech.2009.01.016>](https://doi.org/10.1016/j.jbiomech.2009.01.016) Acesso em: 10 out. 2019, 8:34.

OKUNO, E., YOSHIMURA, E.M., 2010, *Física das Radiações*. São Paulo: Oficina de Textos.

OLEJNICZAK, A. J., GRINE, F. E., Assessment of the accuracy of dental enamel thickness measurements using microfocal X-ray computed tomography. *The Anatomical Record***,** v. 288, n. 3, p. 263-275, 2006. Disponivel em:< [https://doi.org/10.1002/ar.a.20307>](https://doi.org/10.1002/ar.a.20307) Acesso em: 24 out. 2019, 13:25.

O'NEILL, K. R., STUTZ, C. M., MIGNEMI, N. A., BURNS, M. C., MURRY, M. R. et al., Micro-computed tomography assessment of the progression of fracture healing in mice. *Bone*, v. 50, n. 6, p. 1357-1367, 2012. Disponível em: [<http://dx.doi.org/10.1016/j.bone.2012.03.008>](http://dx.doi.org/10.1016/j.bone.2012.03.008) Acesso em: 24 out. 2019, 11:07.

OTSU, N., 1975, "A Threshold Selection Method from Gray-Level Histograms" *Automatica, 11* (285-296), pp. 23-27.

PINHEIRO, C.J.G., 2008, *Desenvolvimento de um algoritmo para quantificação de microestrutura em tomografia 3D de objetos complexos obtidas com radiação sincrotron*. Tese de D.Sc., UFRJ/COPPE/Programa de Engenharia Nuclear - Rio de Janeiro, RJ, Brasil.

PRATT, W.K., 2001*, Digital Image processing.* 3 ed. John Wiley & Sons, Inc.

PAUWELS, R., ARAKI, K., SIEWERDSEN, J. H., THONGVIGITMANEE, S. S., 2015, "Technical aspects of dental CBCT: state of the art", *Dentomaxillofacial Radiology*, v.44, pp. 20140224.

RÖNTGEN, W. C., "On a New King of Rays", *Nature,* v.53, n.1369, pp. 274-277, 1896.

SAITOVICH, H. Cem anos da descoberta dos raios-X: caracterização estrutural de sólidos*, Revista Brasileira de Ensino de Física*, vol.17, n.3 ,1995.

SANTOS, T.M.P., 2017*, Otimização no processo microtomográfico para análise de rochas carbonáticas*, Dissertação de M.Sc., COPPE/UFRJ/Programa de Engenharia Nuclear, Rio de Janeiro, RJ, Brasil.

SARKAR, P.S., SINHA, A., KASHYAP, Y., MORE, M.R., GODWAL, B.K., 2004, Development and characterization of a 3D cone beam tomography system, *Nuclear Instrument and methods in physics research,* 524:377-384.

SCHAMBACH, S. J., BAG, S.; GRODEN, C., SCHILING, L., BROCKMANN, M. A. Vascular imaging in small rodents using micro-CT. *Methods*, v. 50, n. 1, p. 26-35, 2010. Disponível: [<https://doi.org/10.1016/j.ymeth.2009.09.003>](https://doi.org/10.1016/j.ymeth.2009.09.003) Acesso em: 10 out. 2019, 18:55.

SINGHAL, A., GRANDE, J.C., ZHOU.Y., 2013, Micro Nano-CT for visualization of Internal Structures, *Microscopy Today*, v.21, pp. 16-22.

SPRING: Integrating remote sensing and GIS by object-oriented data modelling. Camara G, Souza RCM, Freitas UM, Garrido J*. Computers & Graphics*, 20: (3) 395-403, May-Jun1996.

STOCK, S. R., X-ray microtomography of materials*. International Materials Reviews*, v. 44, n. 4, p. 141-164, 1999. Disponivel em: [<http://dx.doi.org/10.1179/095066099101528261>](http://dx.doi.org/10.1179/095066099101528261) Acesso em : 13 jan. 2021, 20:08.

SWAIN, M V., XUE, J., 2009, "State of the art of Micro-CT Applications in Dental Research.", *International Journal of Oral Science*, v.1, n.4, pp. 177 – 188.

TAUHATA, L., SALATI, I. P. A., DI PRINZIO, R., DI PRIZIO, A. R., 2003, *Radioproteção e Dosimetria: Fundamentos*. 5 ed.

TELES, A. P., 2016, *"Aplicação da microtomografia computadorizada de Raios X por Dupla-Energia na caracterização de materiais porosos*", Tese de D.Sc., UFRJ/COPPE/Programa de Engenharia Nuclear - Rio de Janeiro, RJ, Brasil.

TELES, A.P., LIMA, I., LOPES R.T., 2016, "Rock porosity quantification by dual energy X-ray computed microtomography." *Micron*, v.83, pp. 72-78.

TORTORA, G.J., GRABOWSKI, S.R*., 2002, Princípios de Anatomia e Fisiologia*. 9 ed. Rio de Janeiro: Guanabara Koogan.

UMOH, J. U., SAMPAIO, A. V.; PITELKA, V., GOLDBERG, H. A., UNDERHILL, T. M. et al., In vivo micro-CT analysis of bone remodeling in a rat calvarial defect model*. Physics in Medicine and Biology***,** v. 54, n. 7, p. 2147-2161, 2009. Disponivel em: [<https://doi.org/10.1088/0031-9155/54/7/020](https://doi.org/10.1088/0031-9155/54/7/020) > Acesso em: 05 set. 2019, 13:22.

VAN GEET, M., SWENNEN, R., 2001, Quantitative 3D-fracture analysis by means of microfocus X-ray computer tomography (μCT): an example from coal*, Geophysical Research Letters,* 28(17):3333-3336.

YOUNG, I.T., GERBRANDS, J.J., VAN VLIET, L.J., 1995, "Noise*". Fundamentals of Image Processing*, Chapter 6, Delf, Holanda, Delf University of Technology.

YUE, S. et al., 2010, Synchrotron x-ray microtomography for assessment of bone tissue scaffolds*. J. Mater. Sci. Mater. Med*., London, v.21, n.3, p.847–853.